#### Cisco | Networking Academy<sup>®</sup> Mind Wide Open<sup>"</sup>

## Cisco Networking Academy New CCNA Curricula

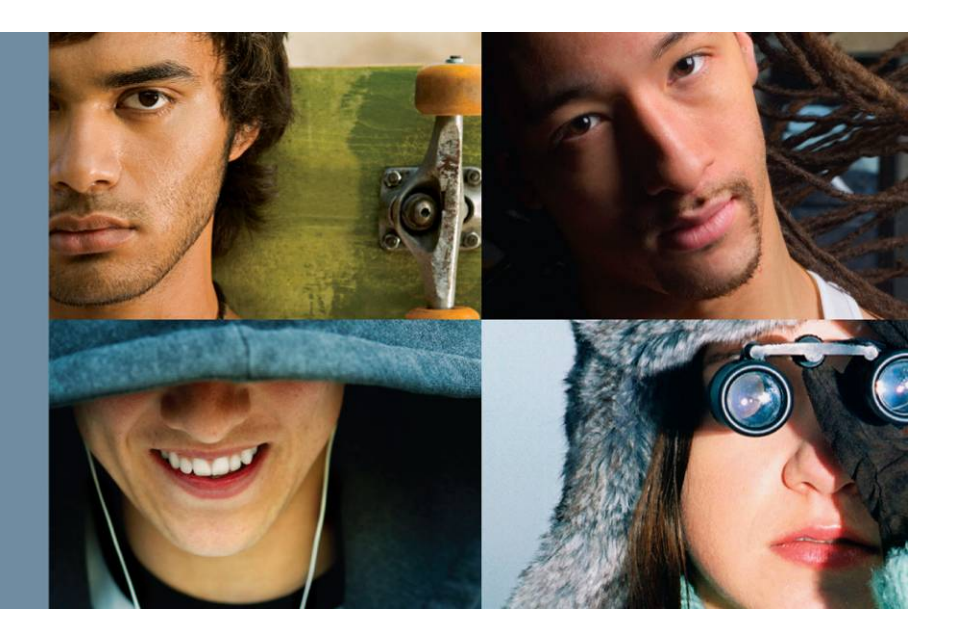

**Michael Furminger Technical Manager Europe Cisco Networking Academy**

**October 2007**

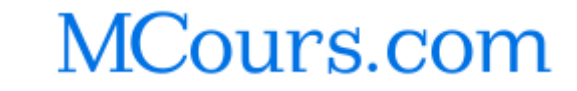

## **Contents**

- **New CCNA Overview**
- Adoption and Migration
- **E CCNA Discovery Detail**
- **CCNA Exploration Detail**
- **Instructor Training**
- Cisco Certifications

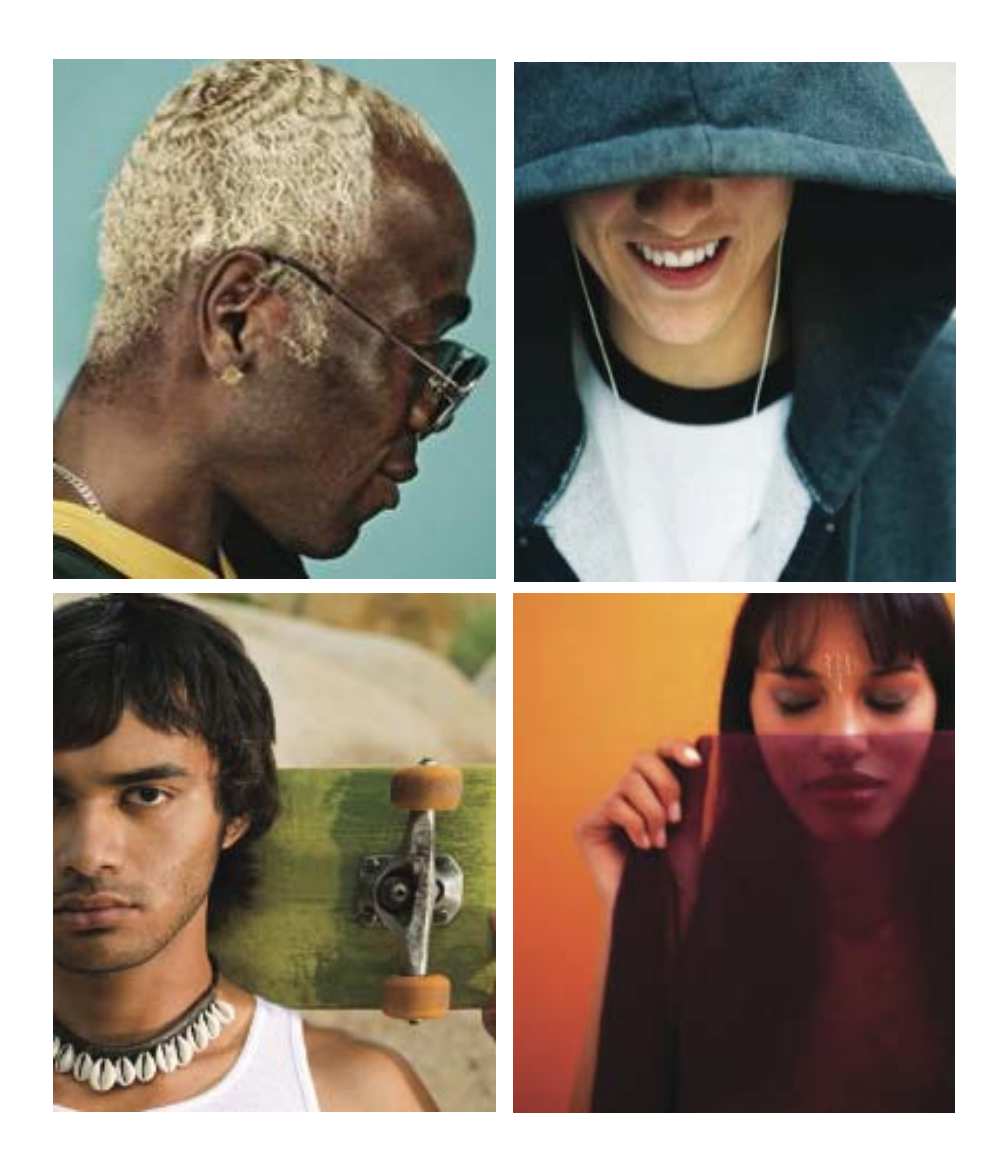

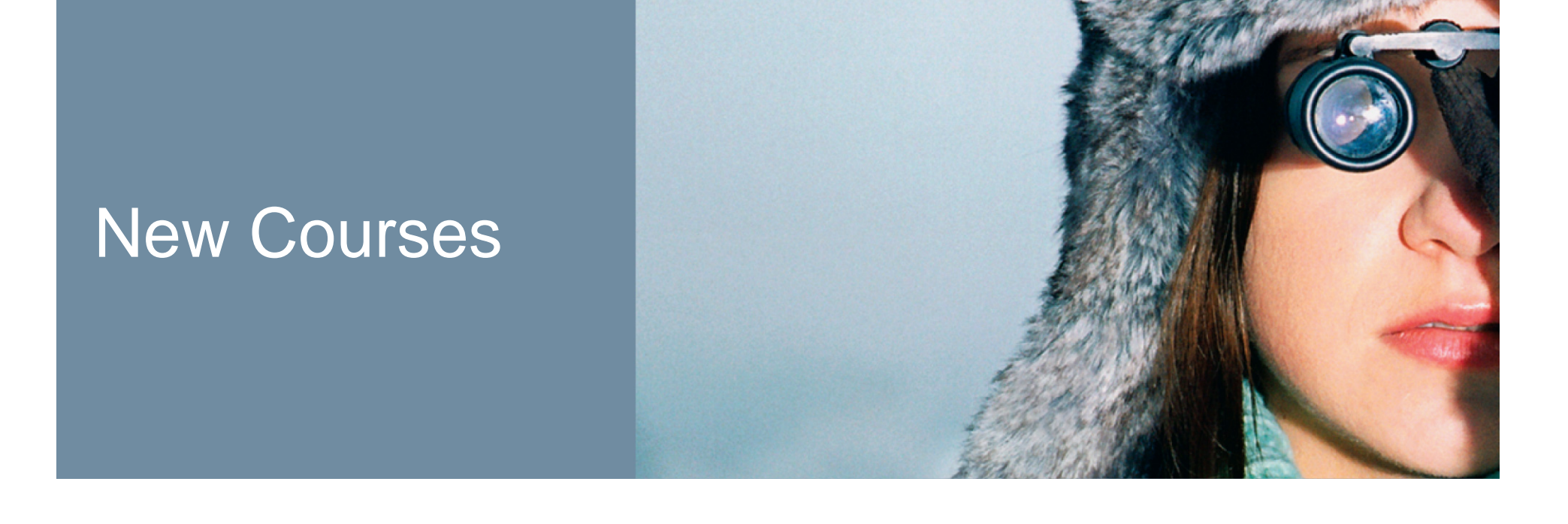

## **How Are We Evolving the Program?**

- **Shift focus from program growth to student outcomes**
- **Develop courseware tailored to student goals**
- **Align skills with specific jobs in networking**

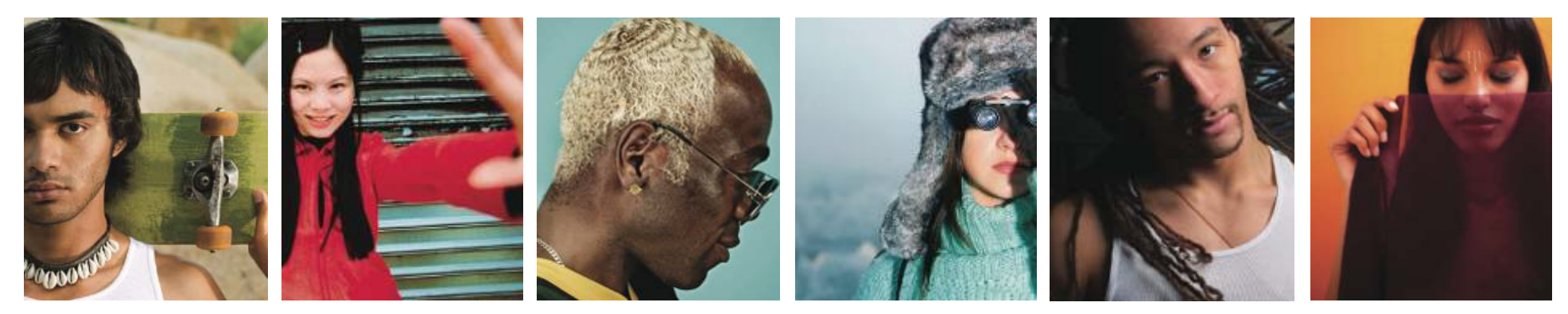

## **Networking Academy Program Portfolio – 18 Courses**

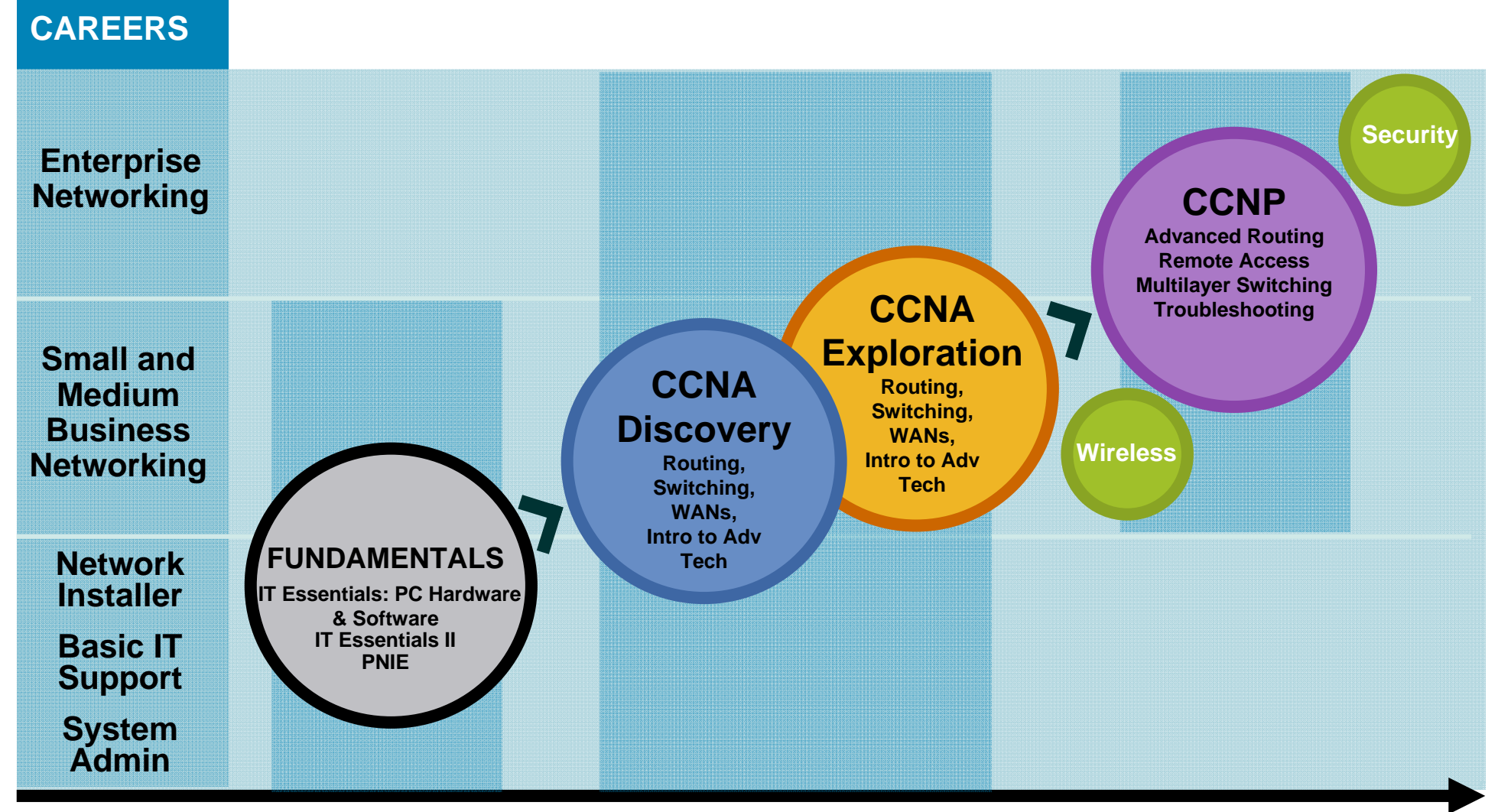

#### **Student Networking Knowledge and Skills**

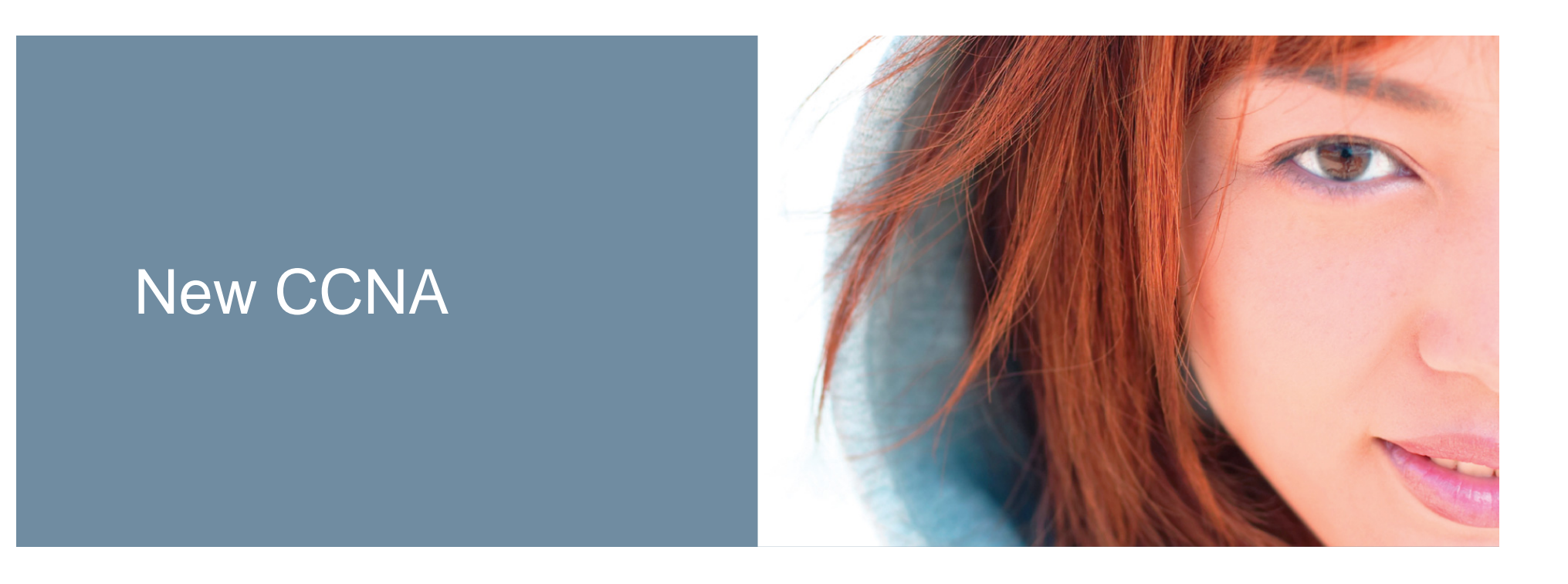

г.

## **CCNA Discovery**

## **CCNA Exploration**

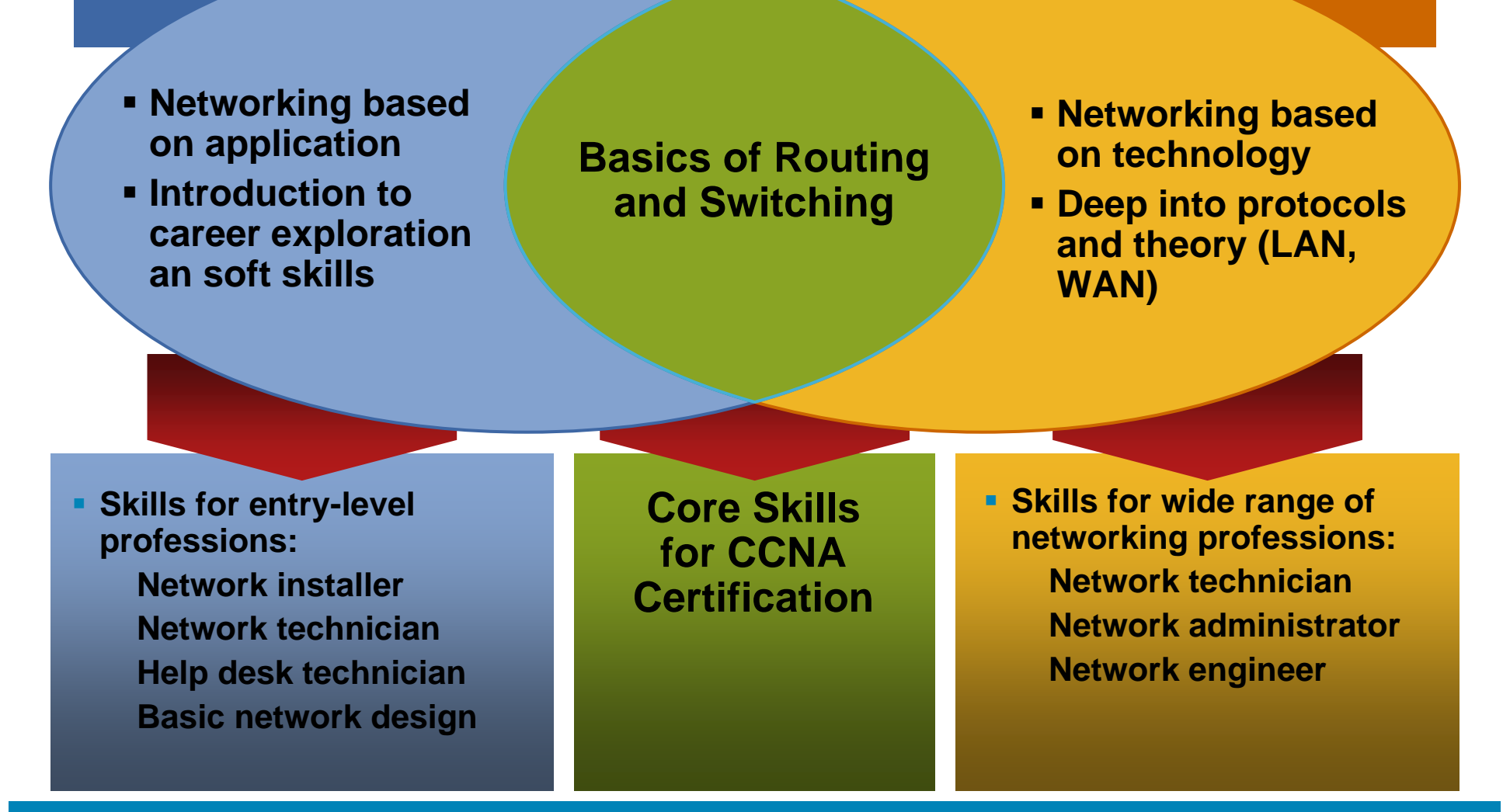

#### **Key Factors in Obtaining Jobs: Education, Experience, and Certification**

## **New CCNA CurriculaHow Do I Choose?**

- **What are your students' academic capabilities?**
- **What are your students' goals?**
- **How will your institution integrate the new CCNA curriculum?**
- **Which curriculum best aligns with your teaching methodology and your students' interests?**
- **Is the existing CCNA v3.1 curriculum very difficult for your students in terms of theoretical topics?**

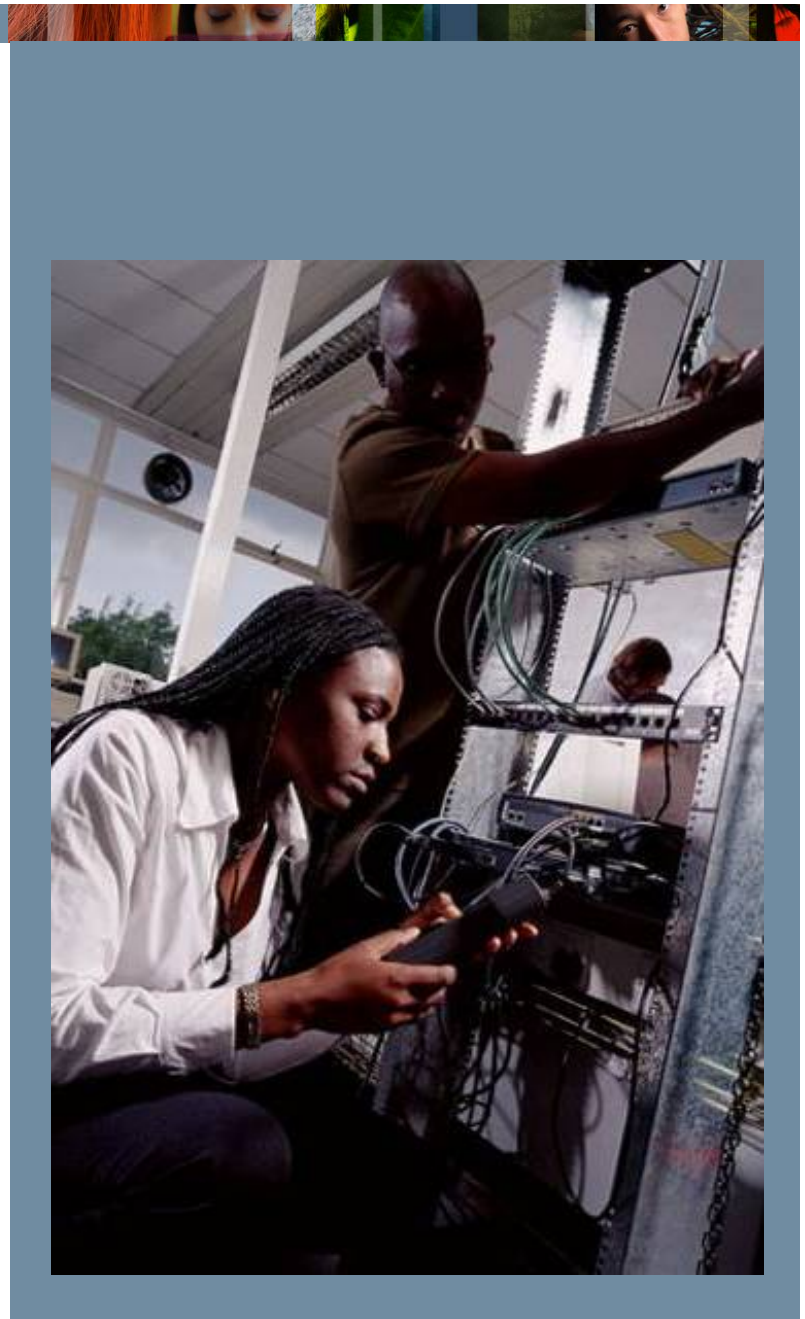

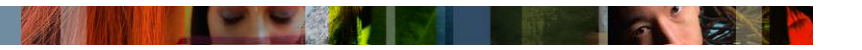

## **A quick look at the GUI**

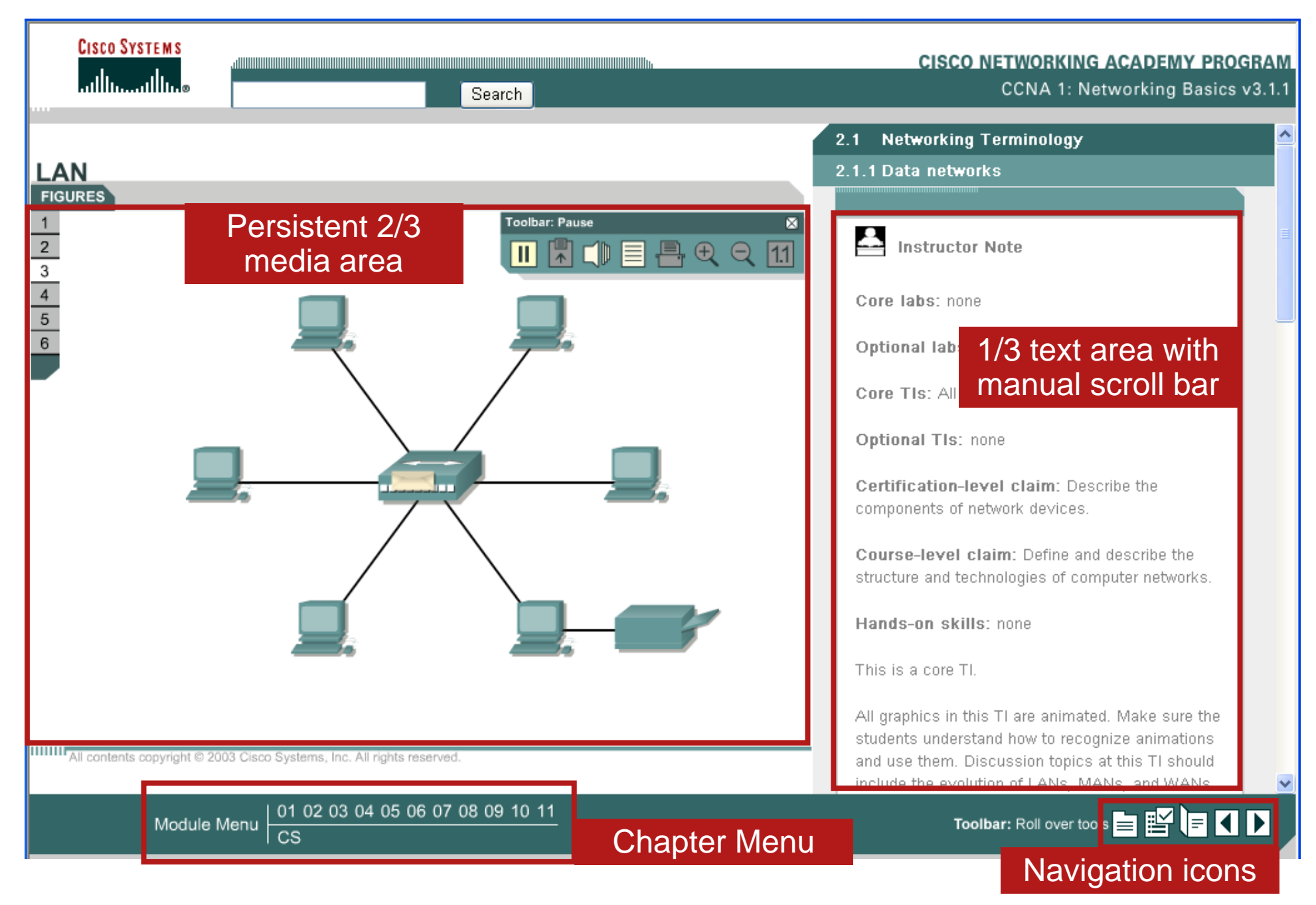

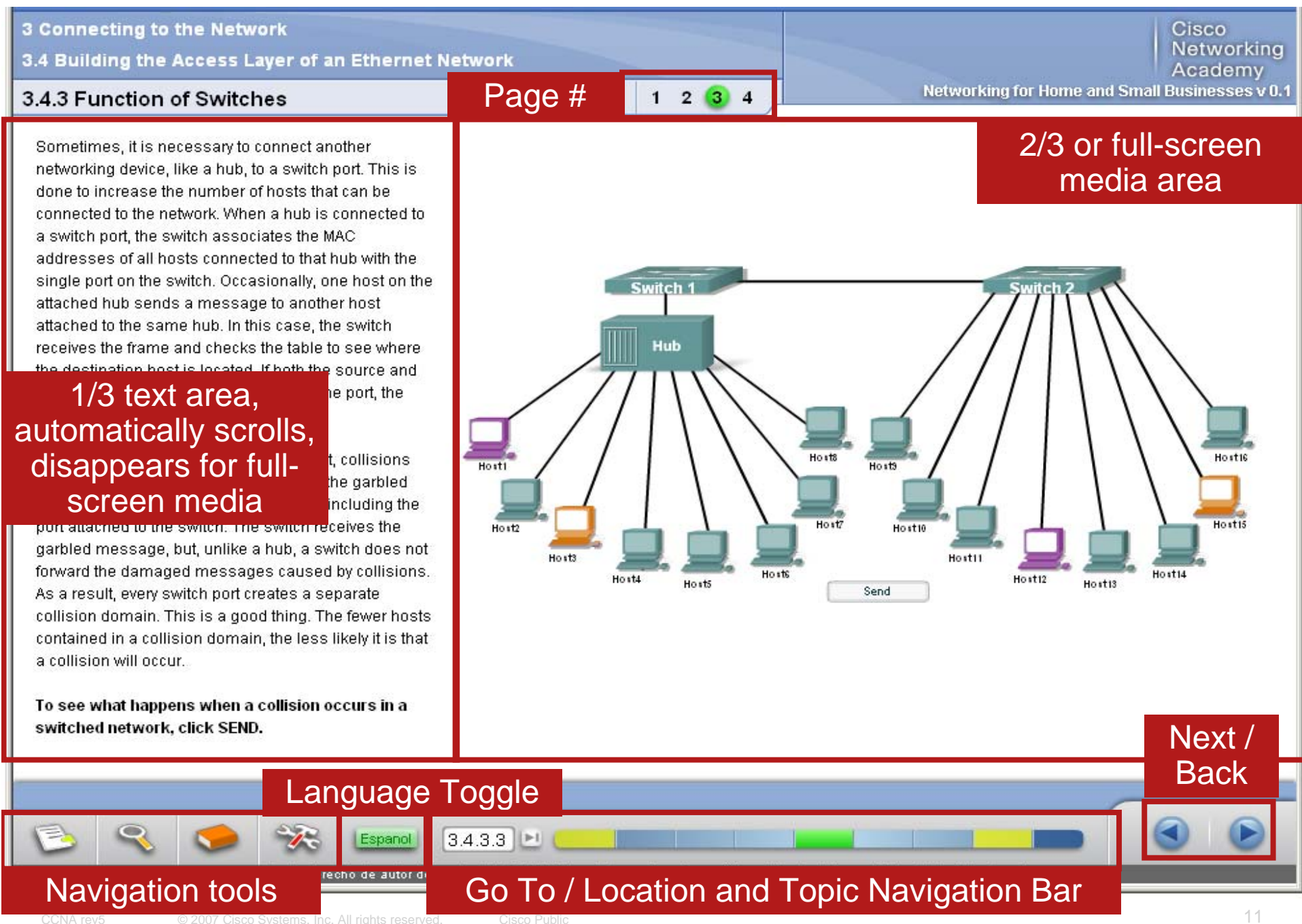

## Comparing CCNA Discovery and Exploration with CCNA 3.1

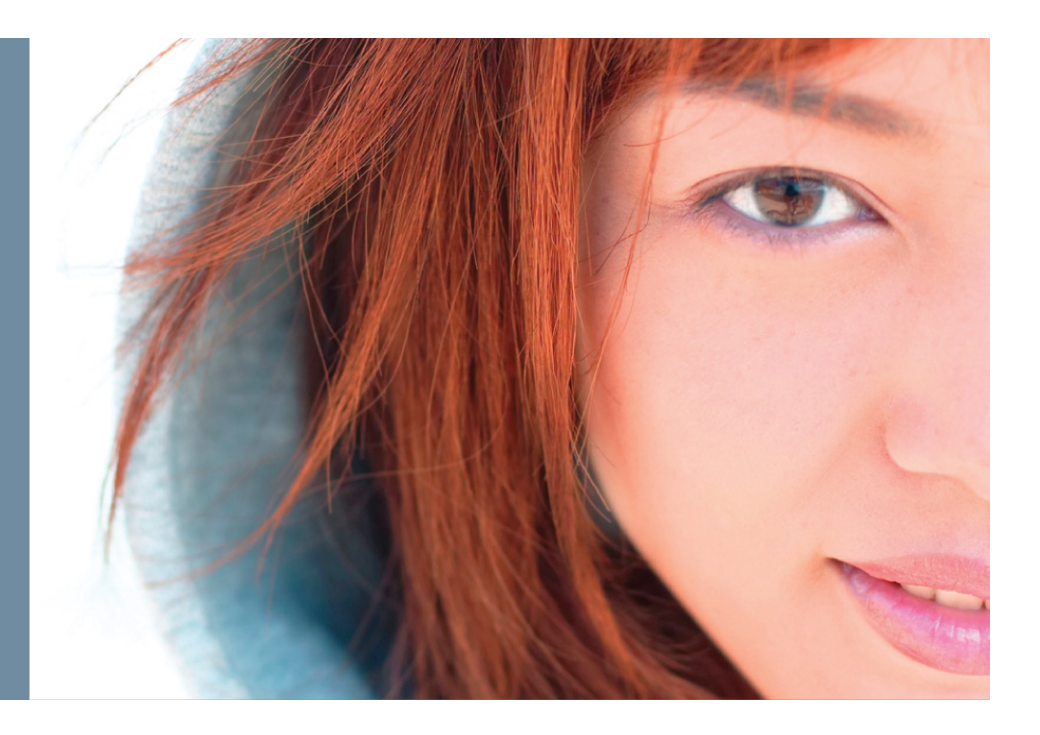

## **Feature Comparison**

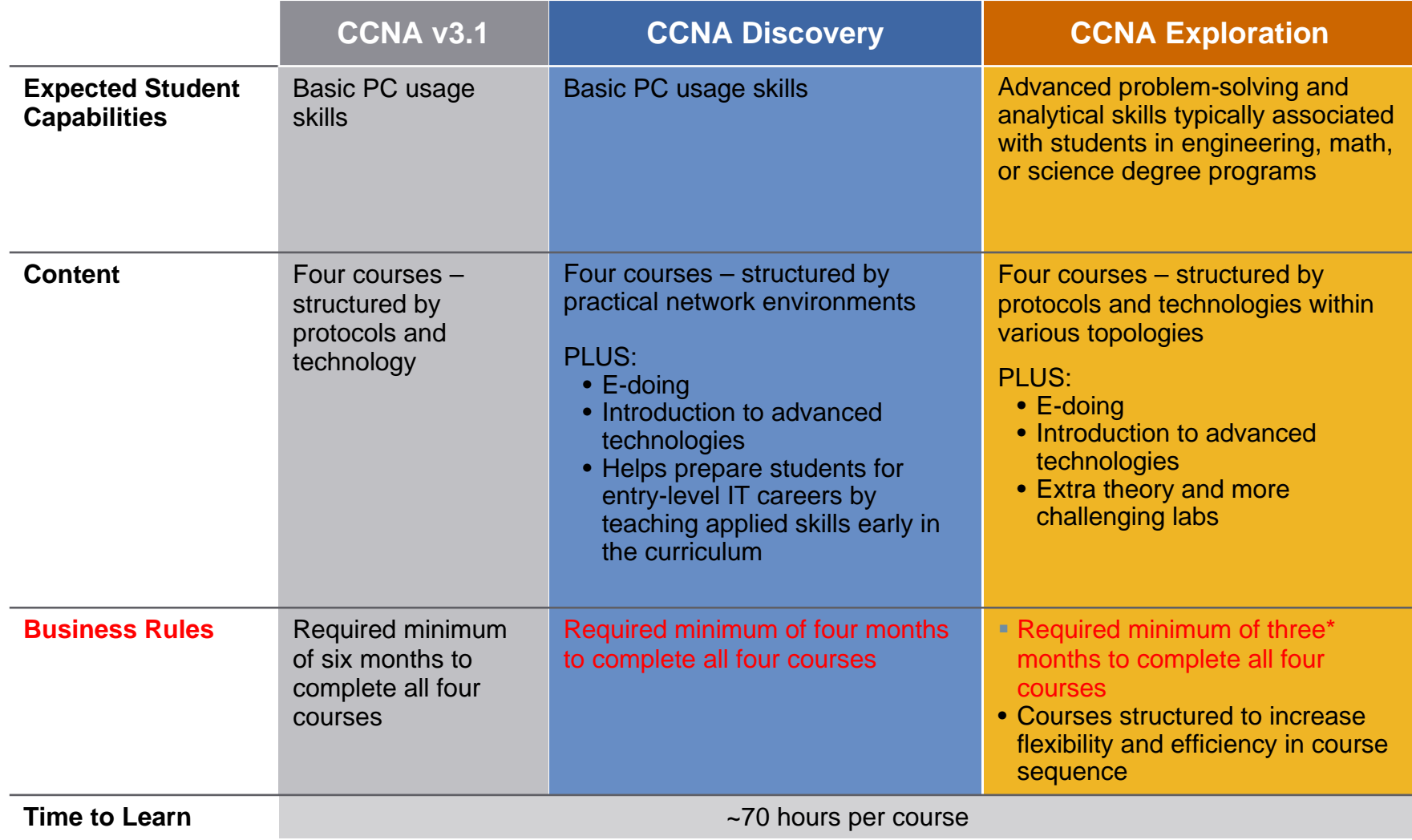

## **CCNA Discovery Changes Compared to Current CCNA**

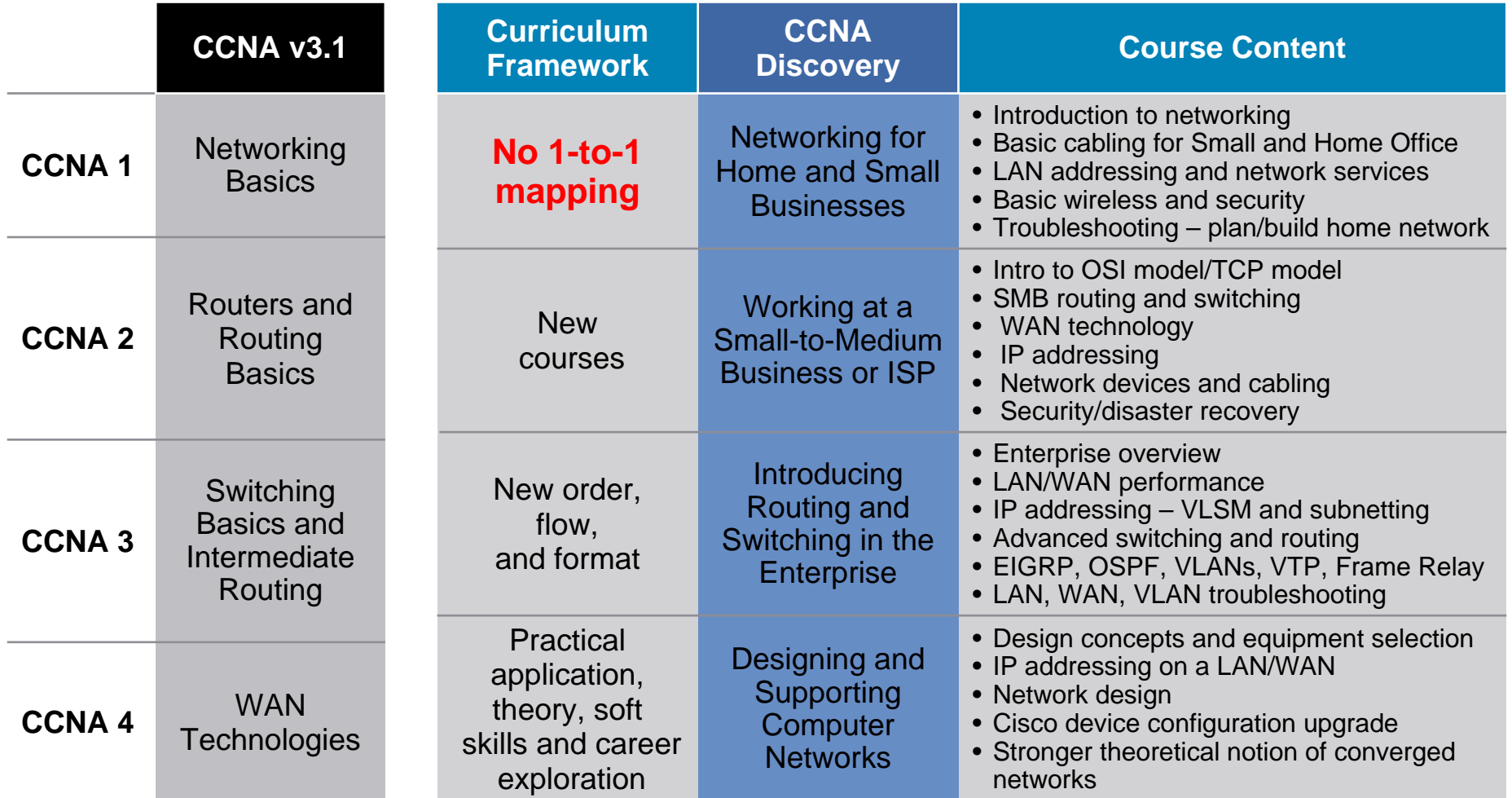

## **CCNA Exploration Changes Compared to Current CCNA**

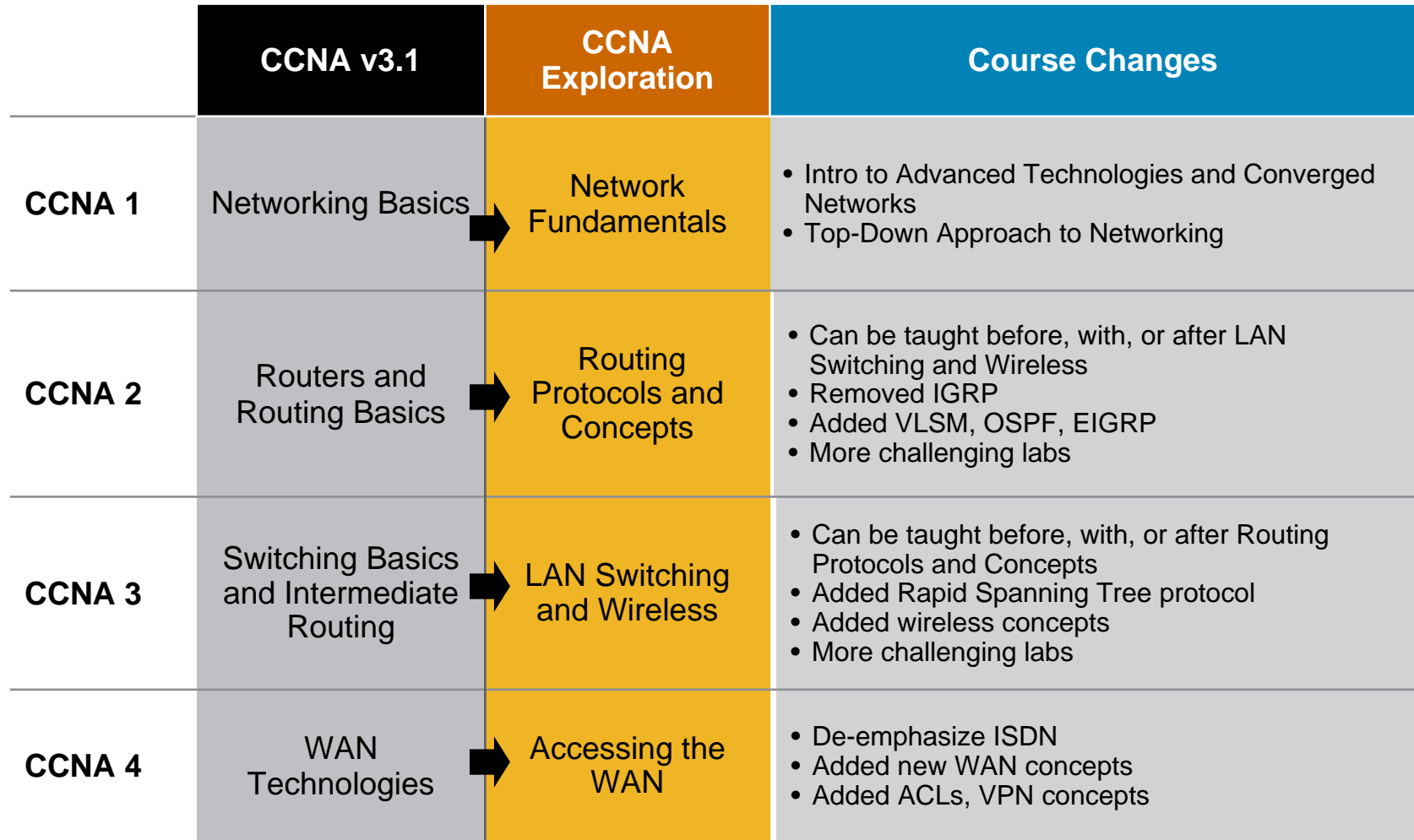

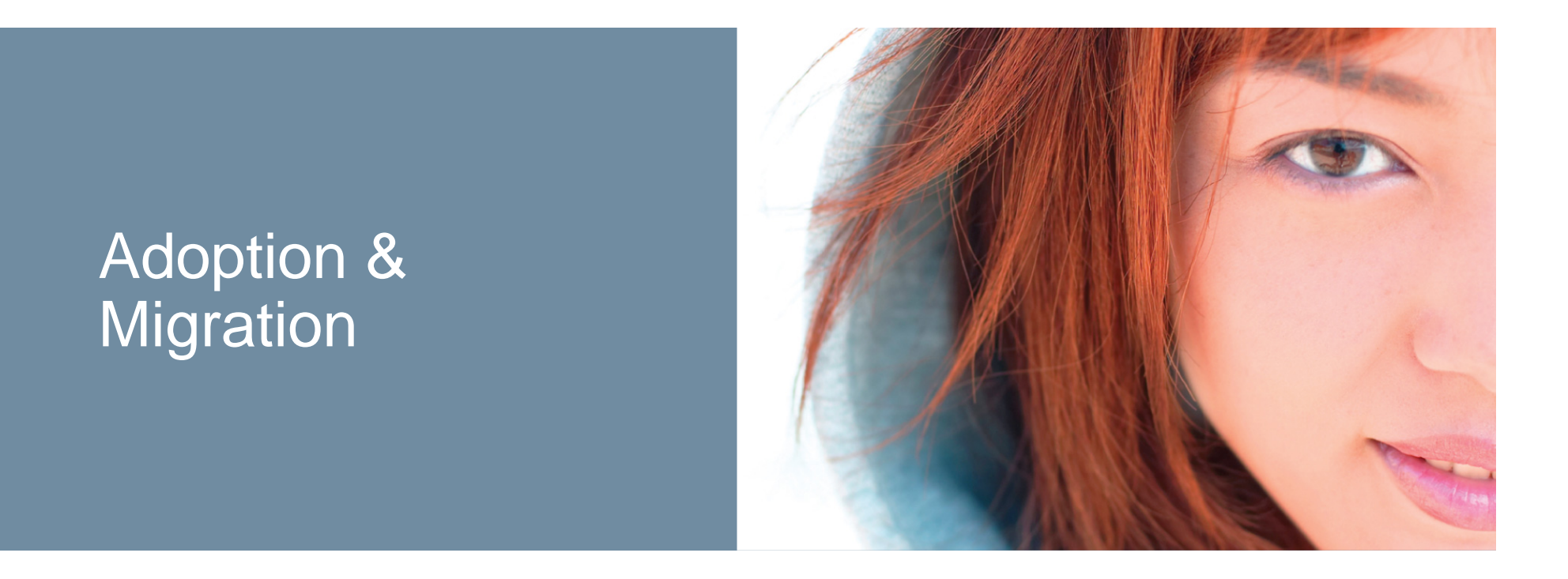

## **Tools Available to You**

## **Currently Available**

- Datasheets
- **Scope and Sequence** documents
- **Detailed equipment list**
- Chapter demos
- FAQs
- At-A-Glance
- Job framework information
- Curriculum Selection **Guidelines**
- **Presentations**
- **New CCNA Video**

## MCours.com

## **Chapter Demos**

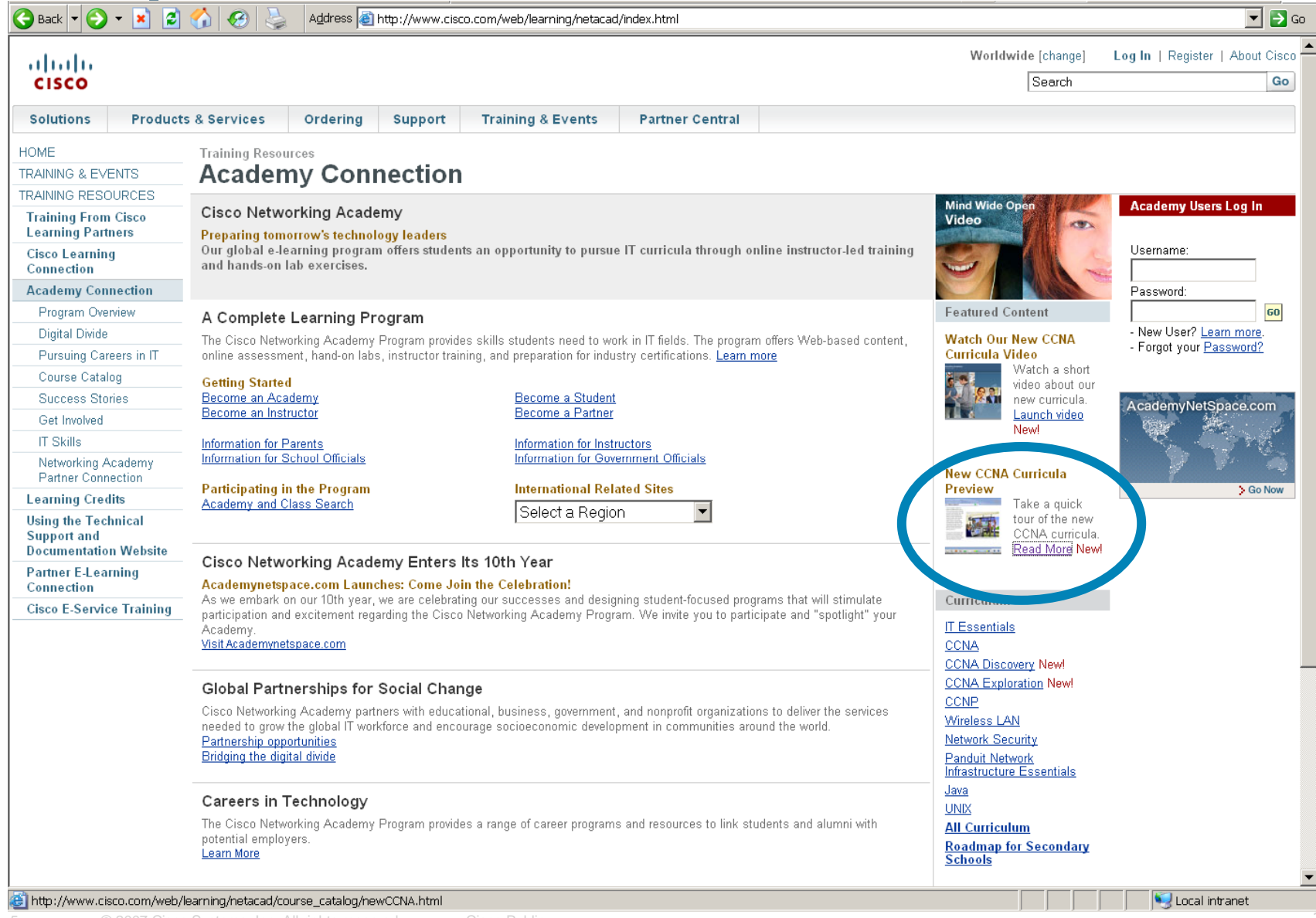

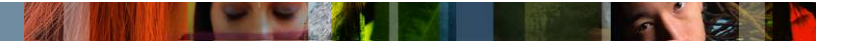

## **New Courses Video**

## **CCNA Discovery and CCNA Exploration Migration**

- **Institutions midway through delivering CCNA v3.1** should continue with the CCNA v3.1 curriculum until completion
- Countries with translated versions of CCNA v3.1 courses can wait until a translated version of the new CCNA curricula is available, or adopt the English version
- CCNA v3.1 curriculum English end of availability

Course 1 31 July 2008 Courses 2 - 4 31 July 2009

## **CCNA Discovery**

Detail

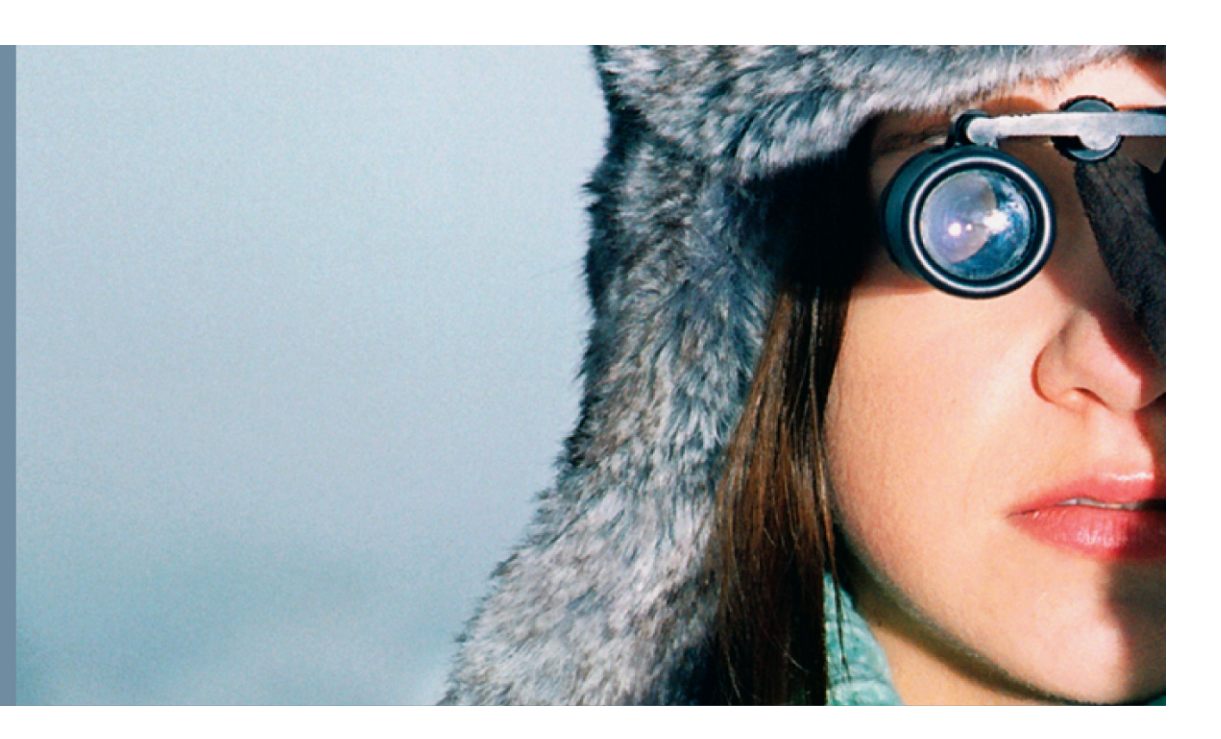

## **CCNA Discovery Course Outline**

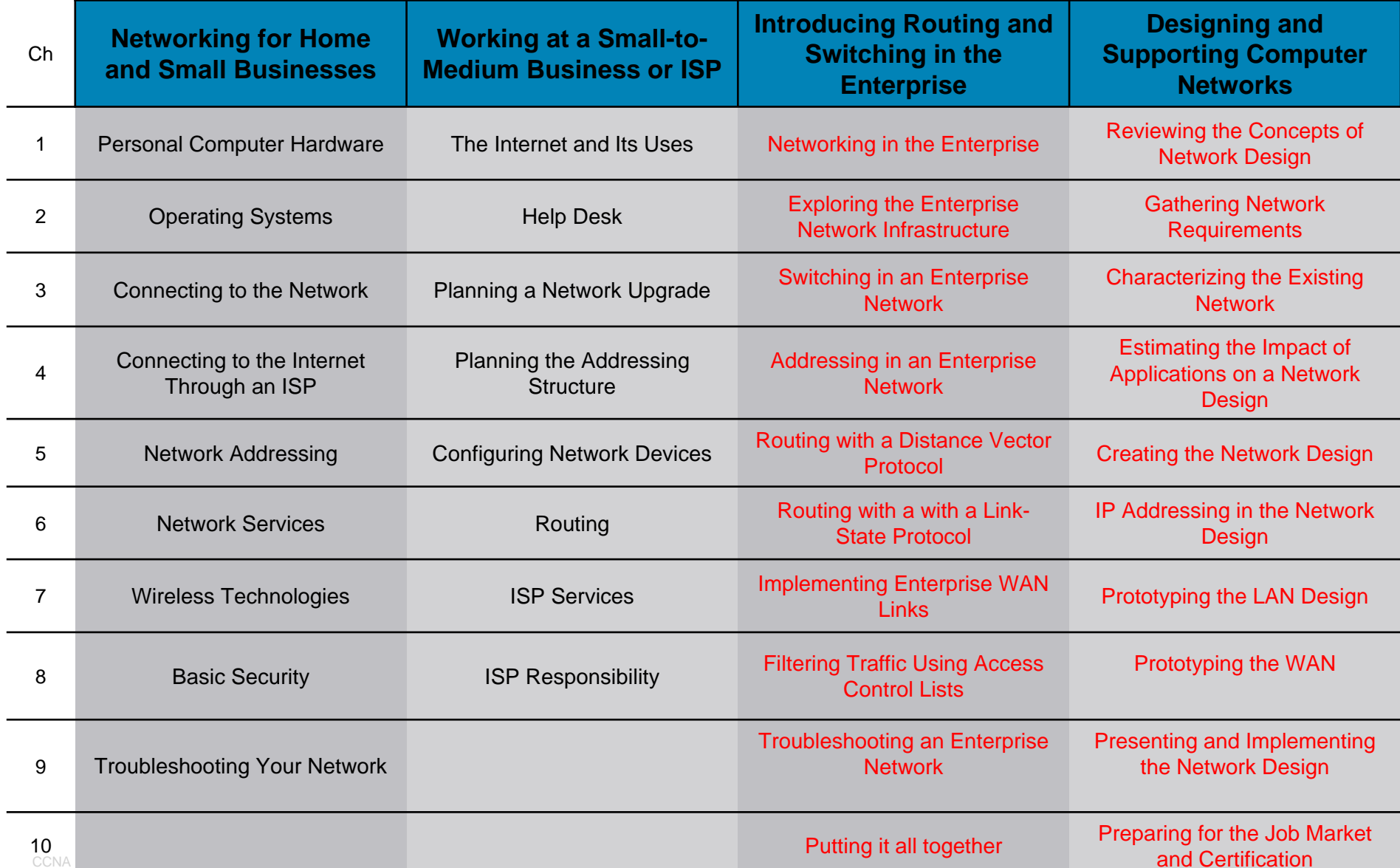

## **CCNA Discovery Server**

- Discovery Server is software that provides network services in an isolated lab environment, disconnected from the Internet
- Offers great flexibility to enrich the learning experience
- Discovery Server provides the following network services:
	- –DNS
	- –Web Server
	- –FTP
	- –Telnet
	- –SSH
	- –DHCP
- **Discovery Server is not required. It is an optional configuration that** can be used in some labs
- **If does not require any additional equipment**
- Discovery Server software and detailed instructions/FAQ are available for download on Academy Connection Tools page

## **How do I get Discovery Server?**

■ The Discovery Server is available for download from any CCNA Discovery course tools page on Academy Connection

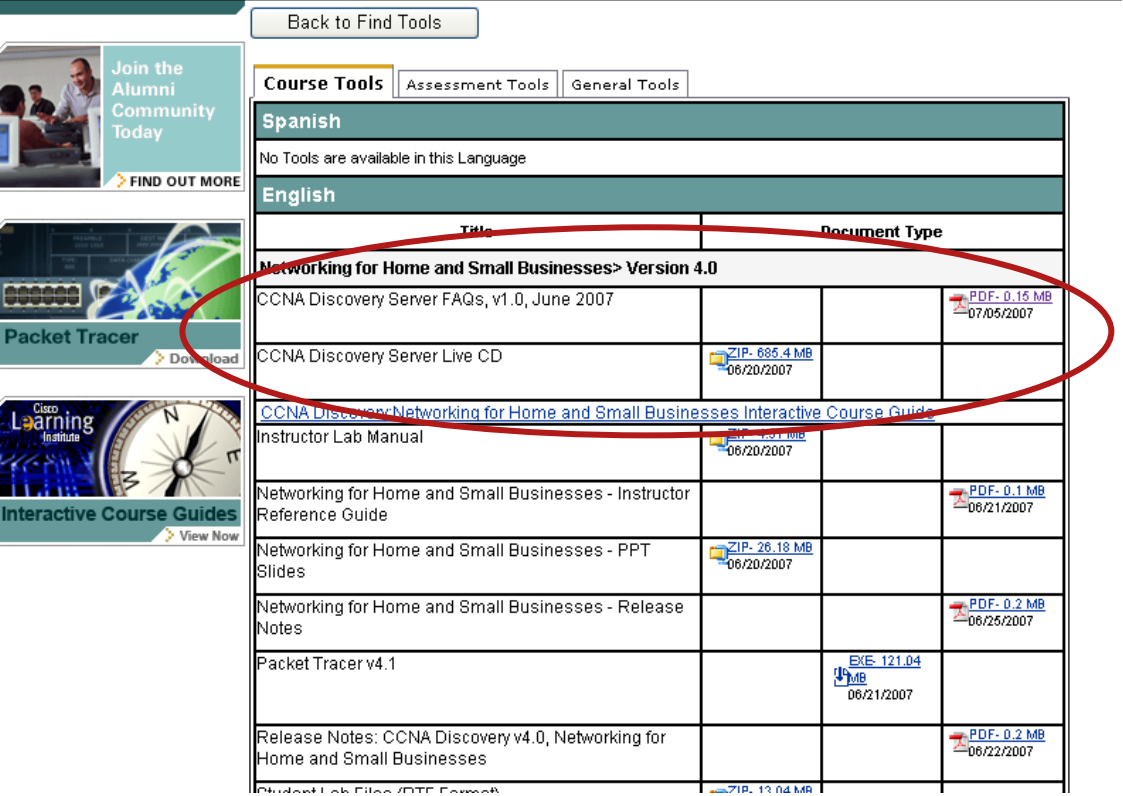

## **CCNA Discovery** 3 and 4

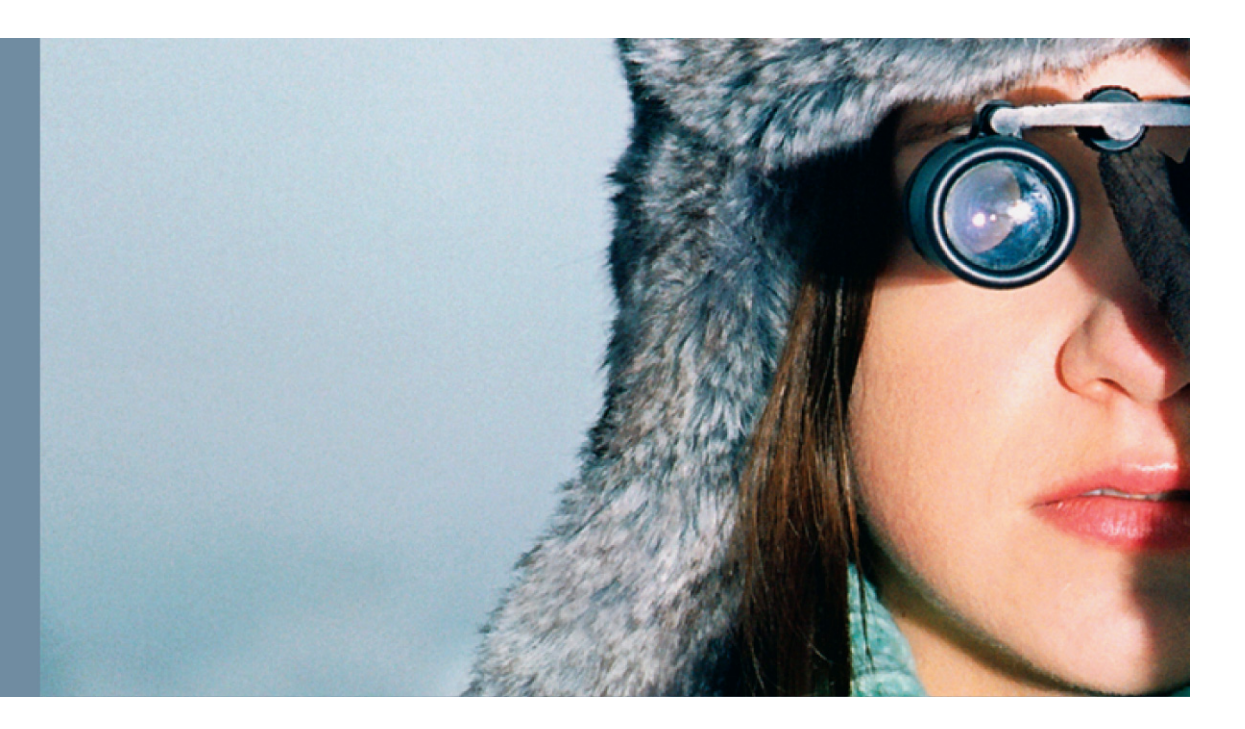

## **CCNA Discovery: Introducing Routing and Switching in the Enterprise**

This course familiarizes students with the equipment, applications, and protocols installed in enterprise networks, with a focus on switched networks, traffic flow, and security.

It also introduces advanced routing protocols such as Enhanced Interior Gateway Routing Protocol (EIGRP) and Open Shortest Path First (OSPF) Protocol. Hands-on exercises include configuration, installation, and troubleshooting.

## **Course Goals**

Upon completion of the Introducing Routing and Switching in the Enterprise course, students will be able to perform the following tasks:

- **Implement a LAN given an approved network design**
- Configure a switch with VLANs and inter-switch communication
- Configure EIGRP and OSPF routing protocols on Cisco devices
- **Implement WAN links**
- **Implement access control lists to permit or deny specified traffic**
- Perform LAN, WAN, and VLAN troubleshooting using a structured methodology and the OSI model

## **CCNA Discovery: Introducing Routing and Switching in the Enterprise Outline**

- $\mathcal{L}_{\mathcal{A}}$ Chapter 1: Networking in the Enterprise
- m. Chapter 2: Creating the Enterprise Network Infrastructure
- H Chapter 3: Switching in an Enterprise Network
- ×. Chapter 4: Addressing in an Enterprise Network
- ×. Chapter 5: Routing with a Distance Vector Protocol in an Enterprise Network
- ×. Chapter 6: Routing with a Link-State Protocol
- × Chapter 7: Implementing Enterprise WAN Links
- **COL** Chapter 8: Filtering Traffic Using Access Control Lists
- m. Chapter 9: Troubleshooting an Enterprise Network
- m. Chapter 10: Putting It Altogether

## **CCNA Discovery: Designing and Supporting Computer Networks**

Learners progress through a variety of case studies and roleplaying exercises, which include gathering requirements, designing basic networks, establishing proof-of-concept, and performing project management tasks.

Lifecycle services; including upgrades, competitive analysis, and system integration, are presented in the context of presale support.

## **Course Goals**

Upon completion of the Designing and Supporting Computer Networks course, students will be able to perform the following tasks:

- **Gather customer requirements**
- Design a simple Internetwork using Cisco technology
- Design an IP addressing scheme to meet LAN requirements
- Create an equipment list to meet LAN design requirements
- **Create and present a proposal to a customer**
- **Install and configure a prototype Internetwork**
- Obtain and upgrade Cisco IOS<sup>®</sup> software in Cisco devices

## **CCNA Discovery: Designing and Supporting Computer Networks Outline**

- $\mathcal{L}_{\mathcal{A}}$ Chapter 1: Reviewing the Concepts of Network Design
- Chapter 2: Gathering Network Requirements
- $\overline{\phantom{a}}$ Chapter 3: Characterizing the Existing Network
- **Chapter 4: Estimating the Impact of Applications on a Network Design**
- $\mathcal{L}_{\mathcal{A}}$ Chapter 5: Creating the Network Design
- $\overline{\phantom{a}}$ Chapter 6: IP Addressing in the Network Design
- **E** Chapter 7: Prototyping the LAN
- $\overline{\phantom{a}}$ Chapter 8: Prototyping the WAN
- $\overline{\phantom{a}}$ Chapter 9: Presenting and Implementing the Network Design
- $\overline{\phantom{a}}$ Chapter 10: Prepare for the Job Market and Certification

## **CCNA Discovery Instructional Methodology**

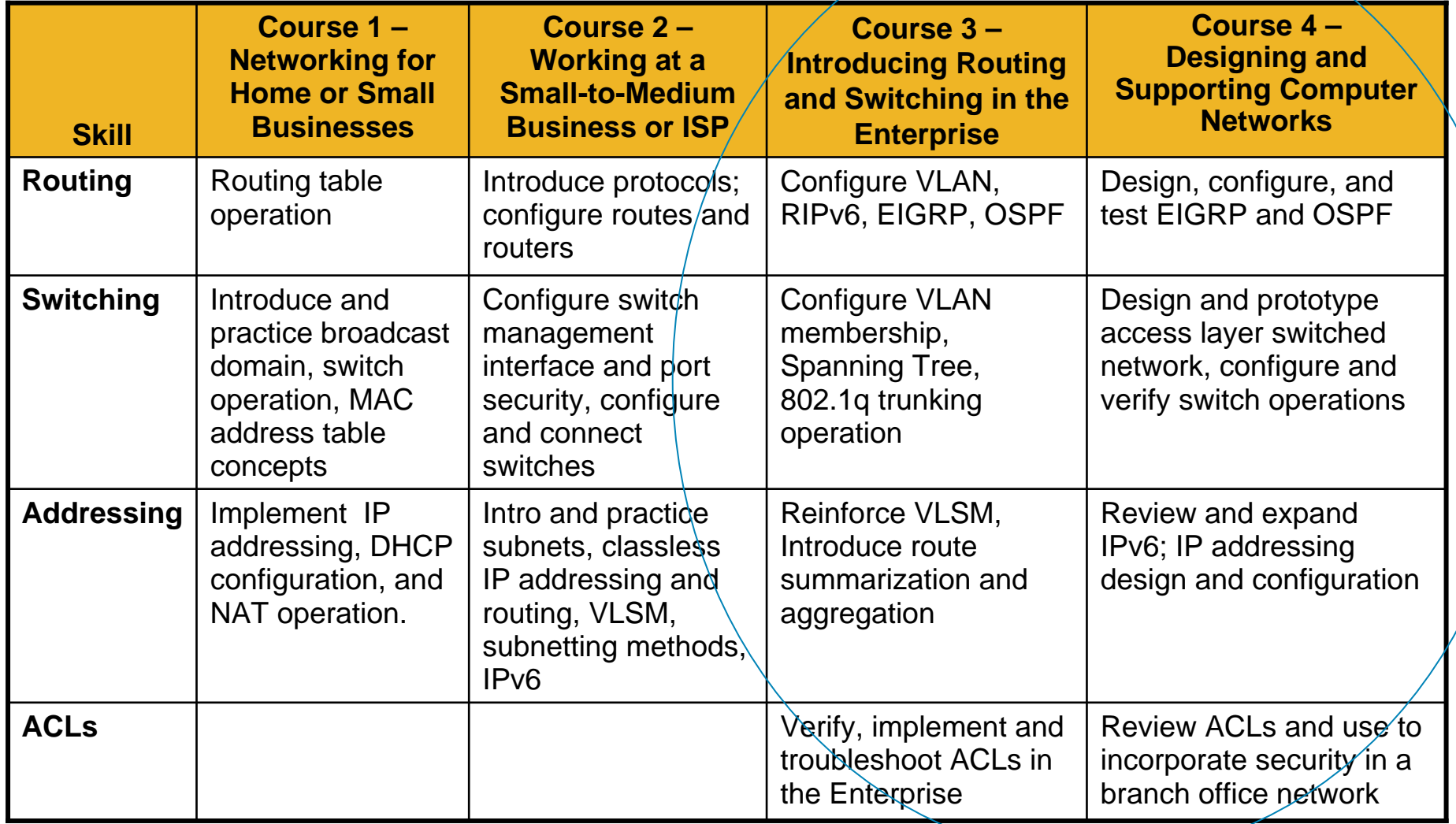

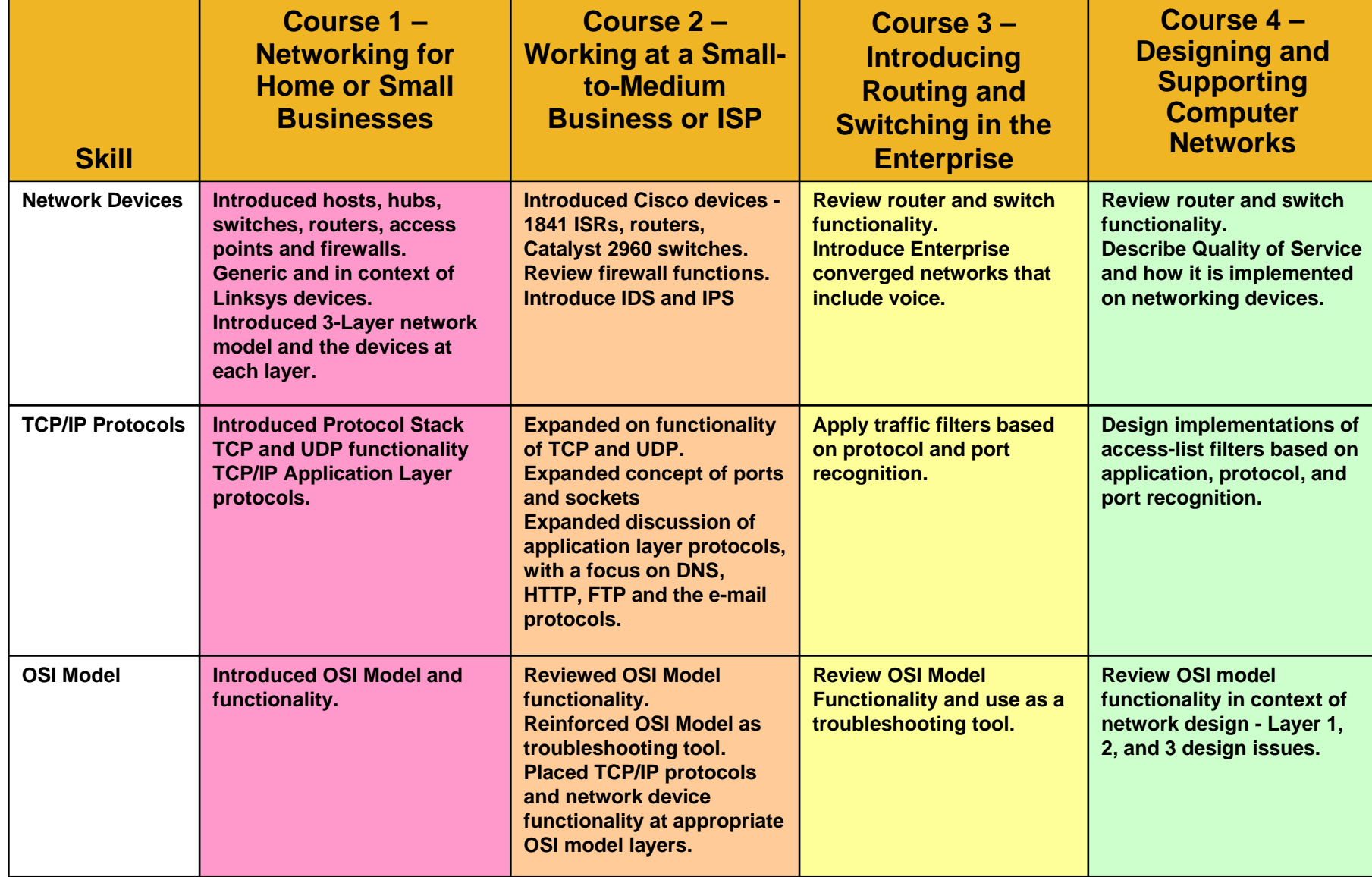

# CCNA Exploration

**Detail** 

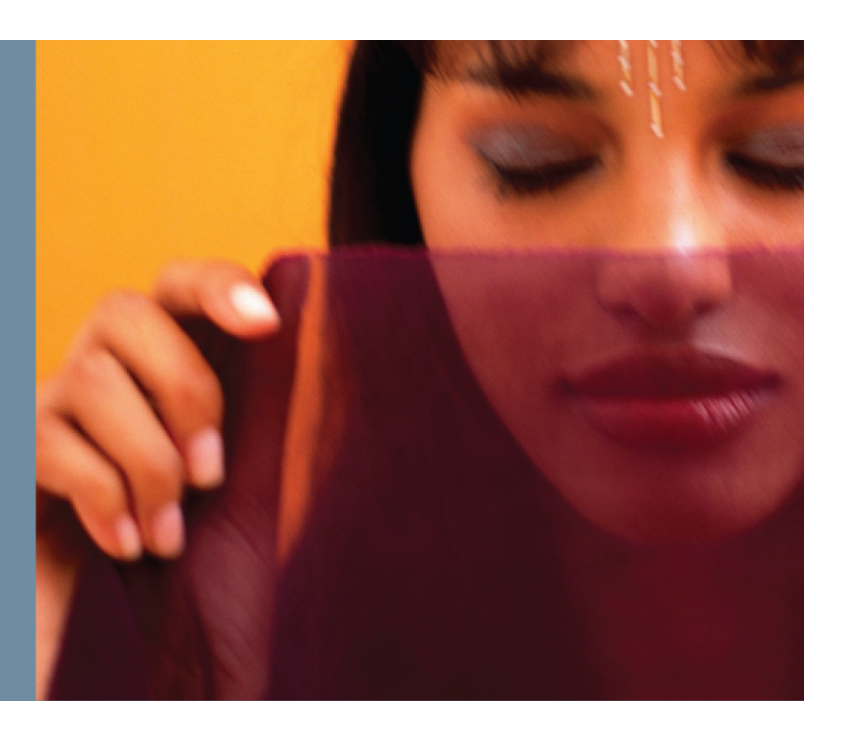

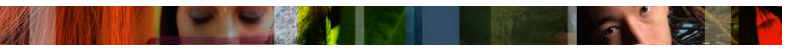

## **CCNA Exploration Course Outline**

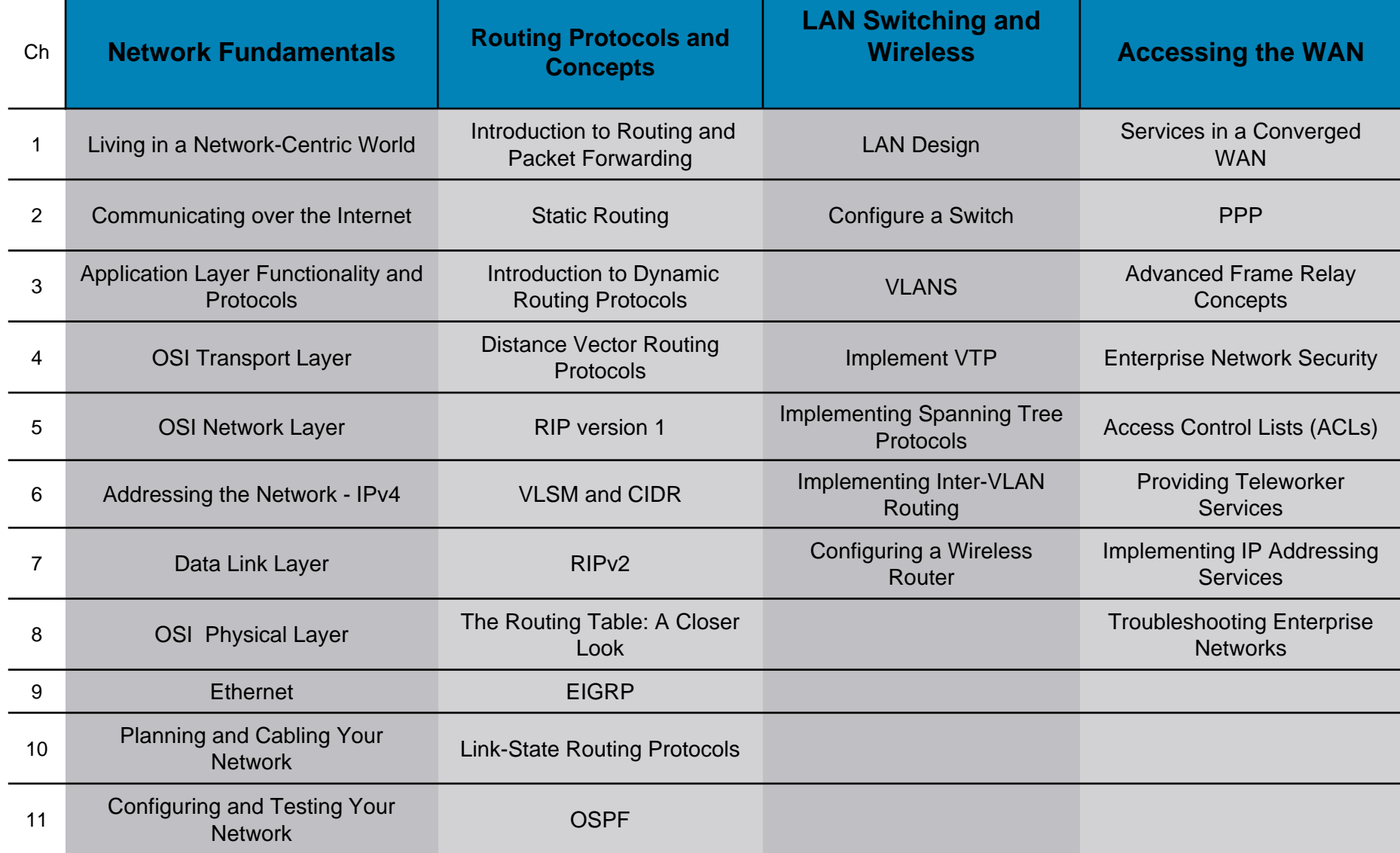

## **CCNA Exploration: Flexibility in Course Sequence**

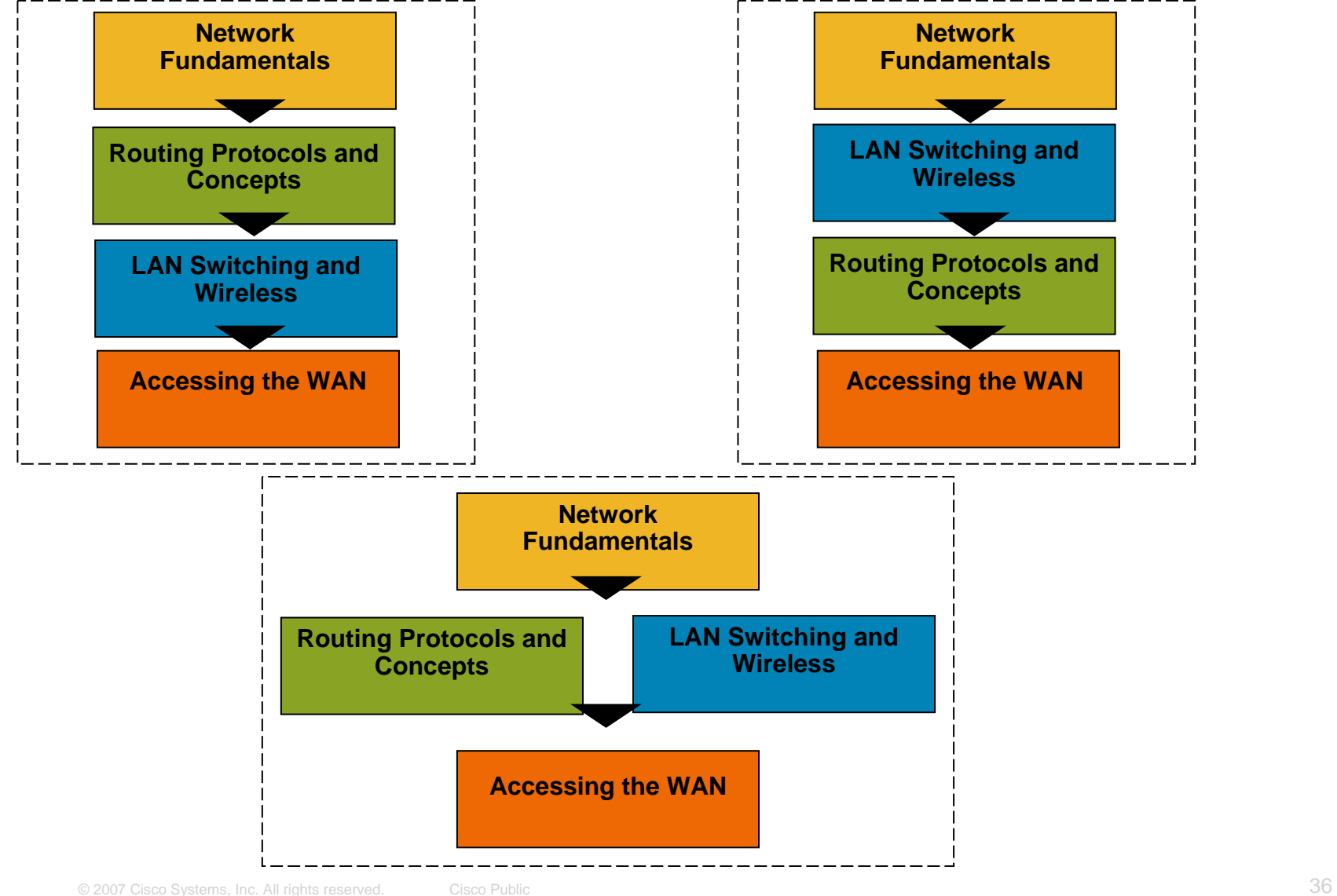

## **Top Down Approach**

- Following a top down approach to teaching Networking, CCNA Exploration introduces application and application services very early in the course
- **The course explains the** role and nature of the main application protocols and their relation to protocols and services provided to them by the lower layers of the network

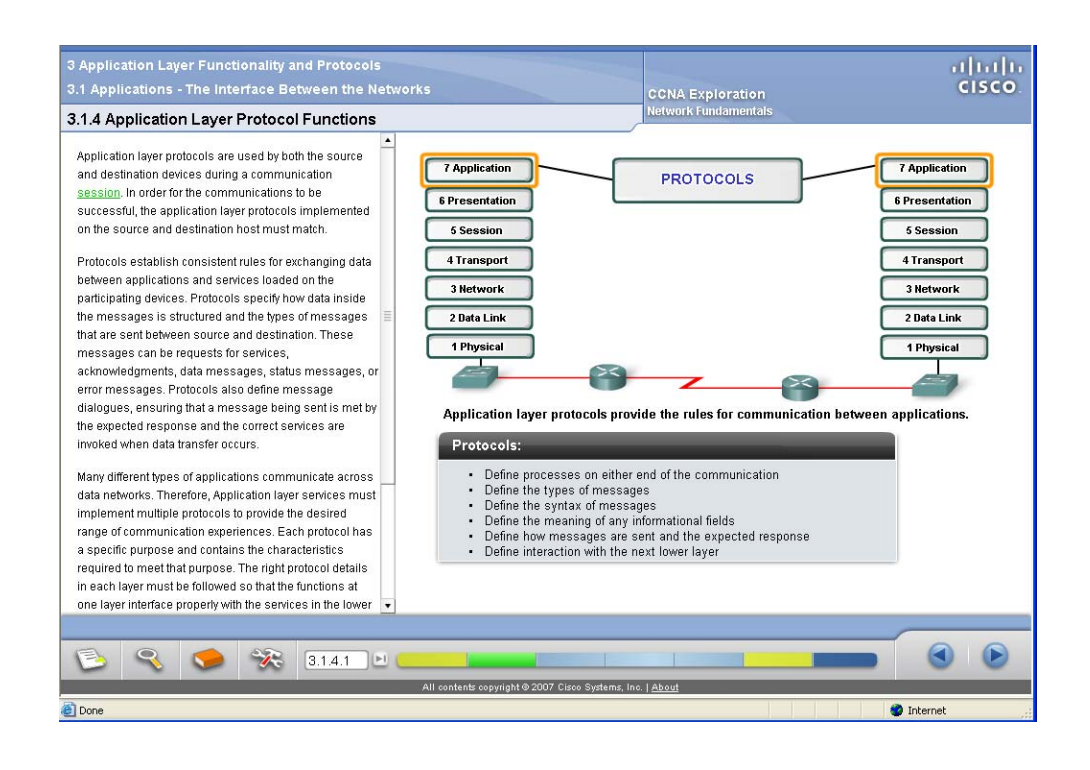

## **Lab Activities and Packet Tracer Activities**

■ The course includes an important number of lab and Packet Tracer Activities that allow students to visualize and have hands-on experience with the application protocols and services introduced in the course

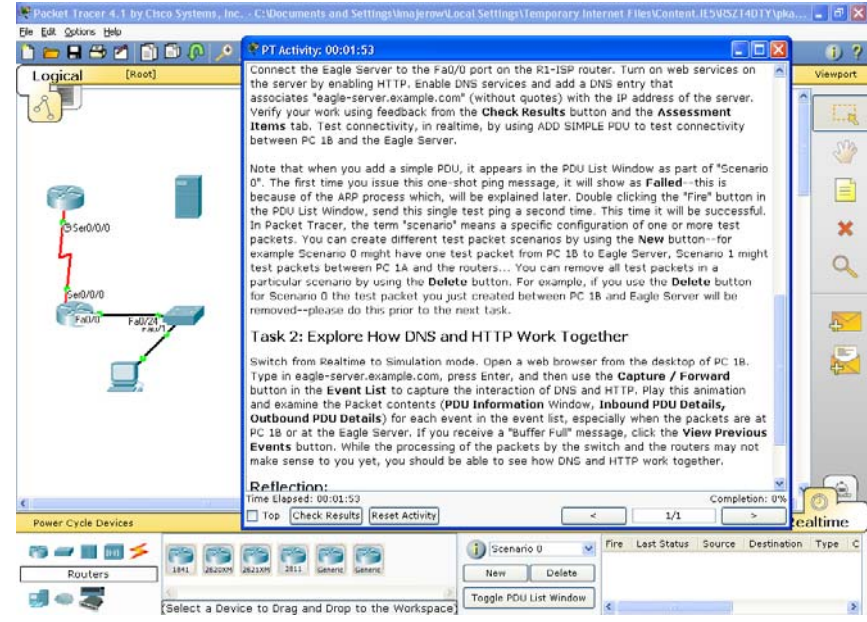

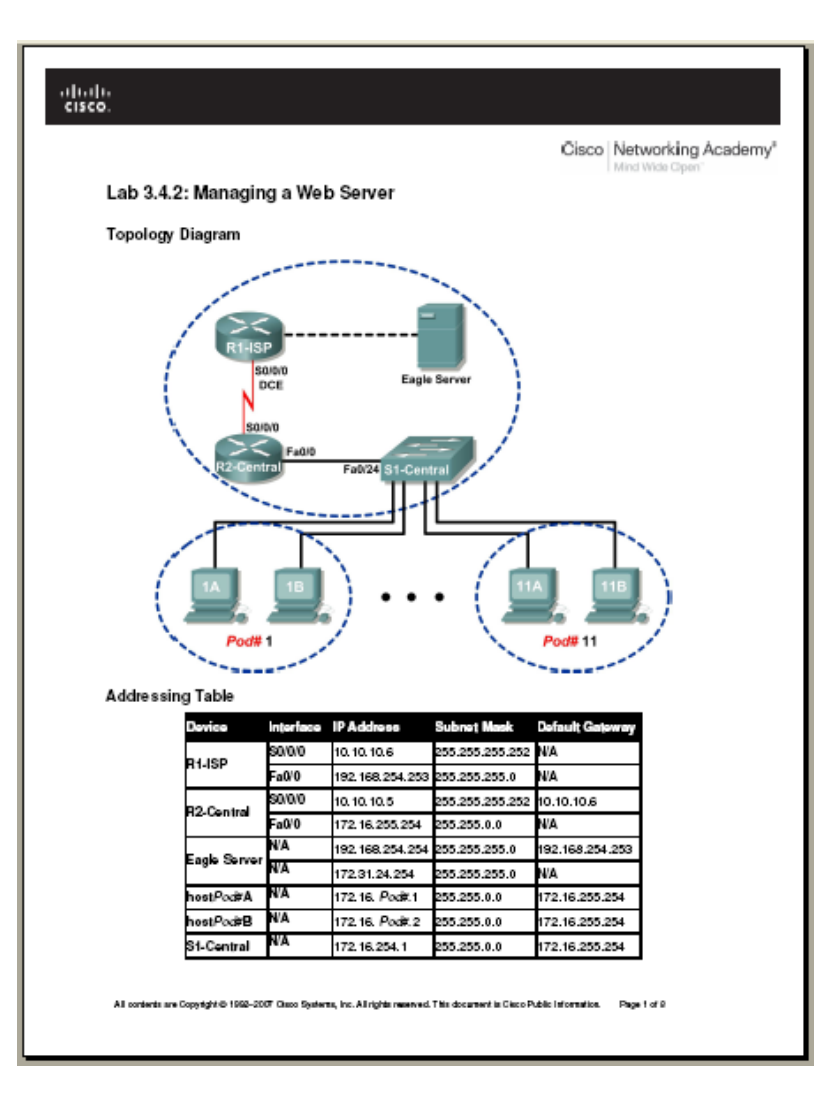

## **CCNA Eagle Server**

- **Eagle Server is software that provides network services and** applications in an isolated lab environment, disconnected from the Internet
- Offers great flexibility to enrich the learning experience
- Eagle Server provides the following network services and applications:
	- –DNS
	- –Web Server
	- –FTP
	- –TFTP
	- –SSH
	- –Instant Messaging
	- –Wiki Server
	- –Email
- Eagle Server is required to complete most of the labs
- $\Box$ It does not require any additional equipment
- Eagle Server software and detailed instructions/FAQ are available for<br>download on Academy Connection Tools page

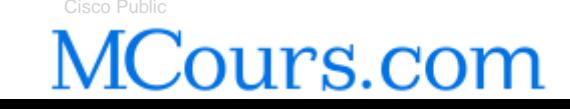

## **Eagle Server**

- $\mathcal{L}_{\mathcal{A}}$  The graph illustrates the topology used throughout the Network Fundamentals course.
- The Eagle Server is a tool provided by Cisco that includes the set of application services and protocols used in the lab activities

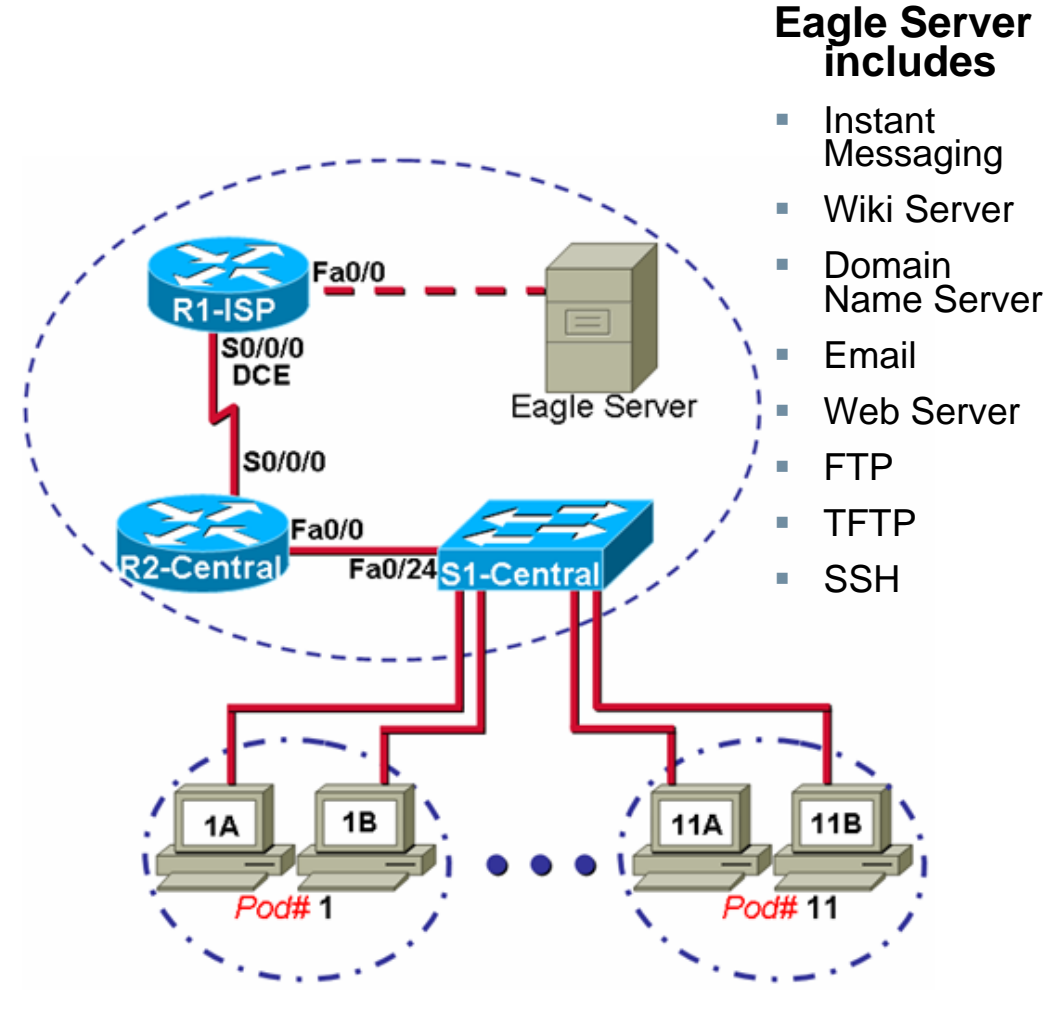

## **Eagle Server images and documentation**

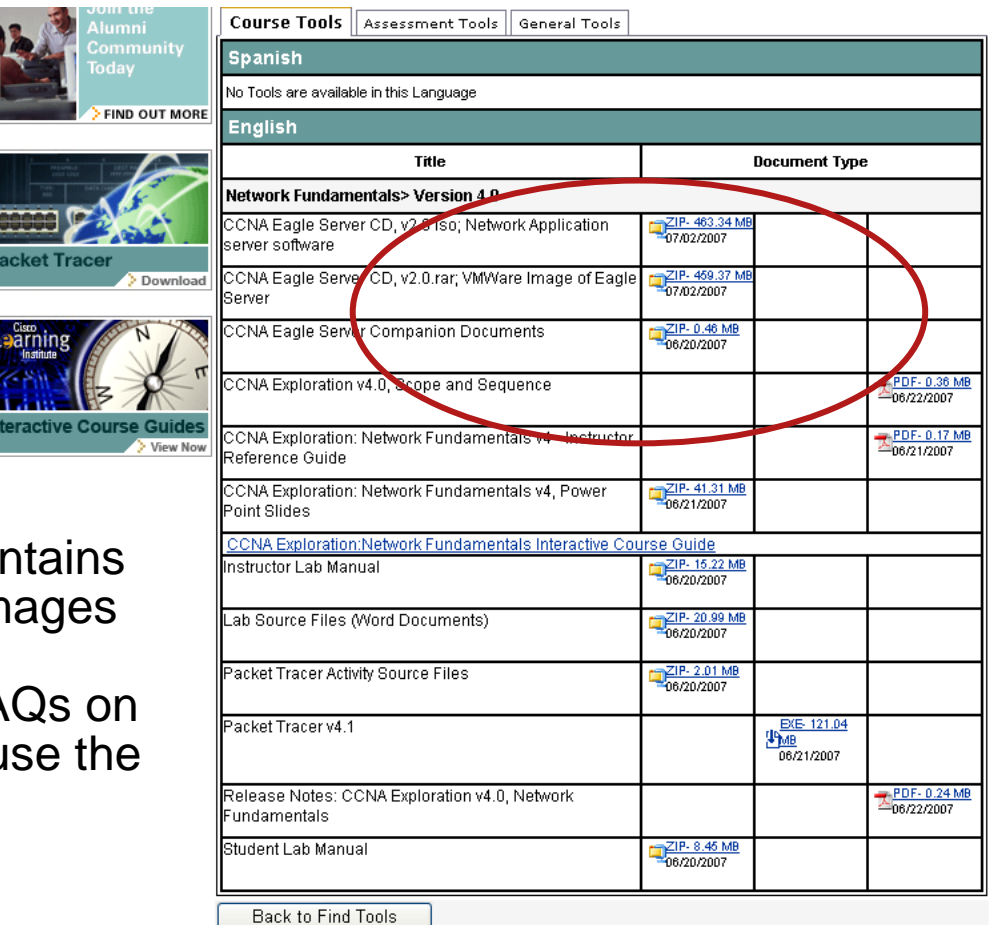

The Tools page contains the Eagle server images as well as detailed instructions and FAQs on how to install and use the tool

## **A quick look at the Courses**

## **Discovery 1**

**Discovery 2** 

**Exploration 1**

**Exploration 2**

## **Translation**

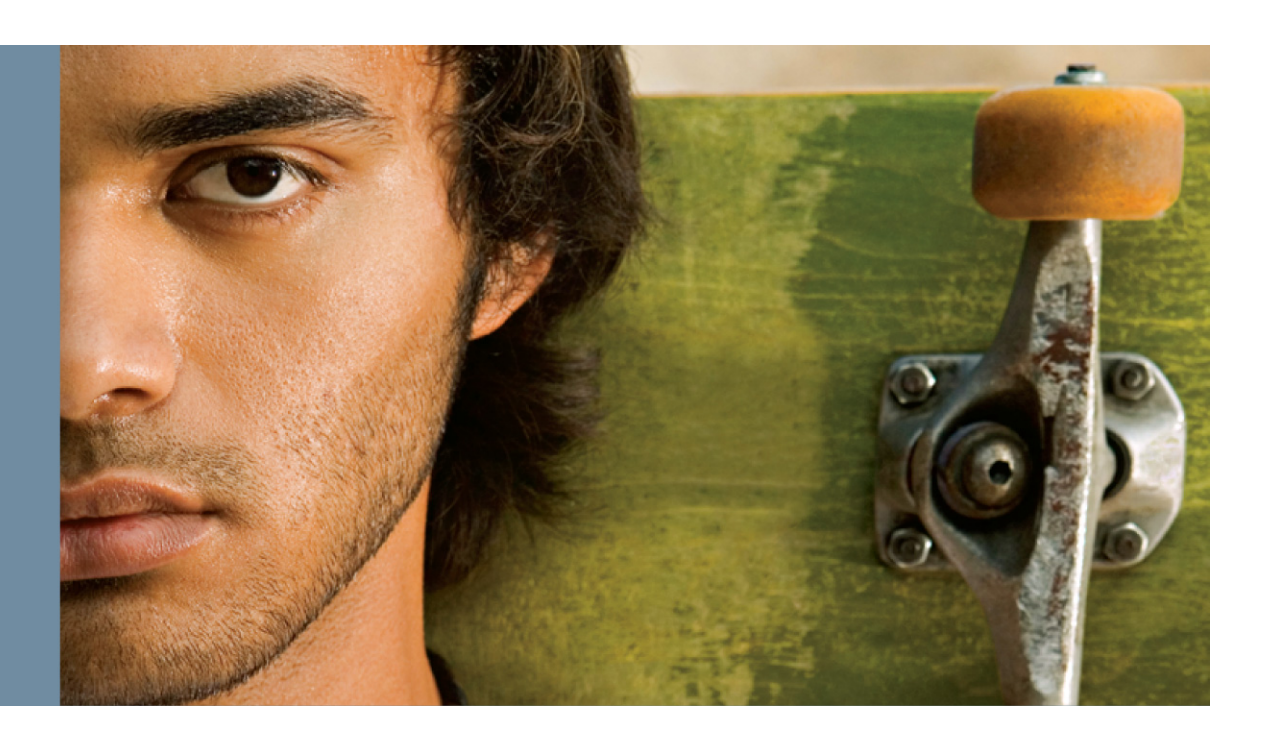

## **CCNA Discovery and CCNA Exploration Translation Strategy**

- **Deliver cost-effective, timely** curricula in prioritized languages
- **Partnership model between** corporate, field, and partners
	- Share costs
	- Drive prioritization
- **E** Clear quality control process Protect Cisco brand Leverage partnership involvement

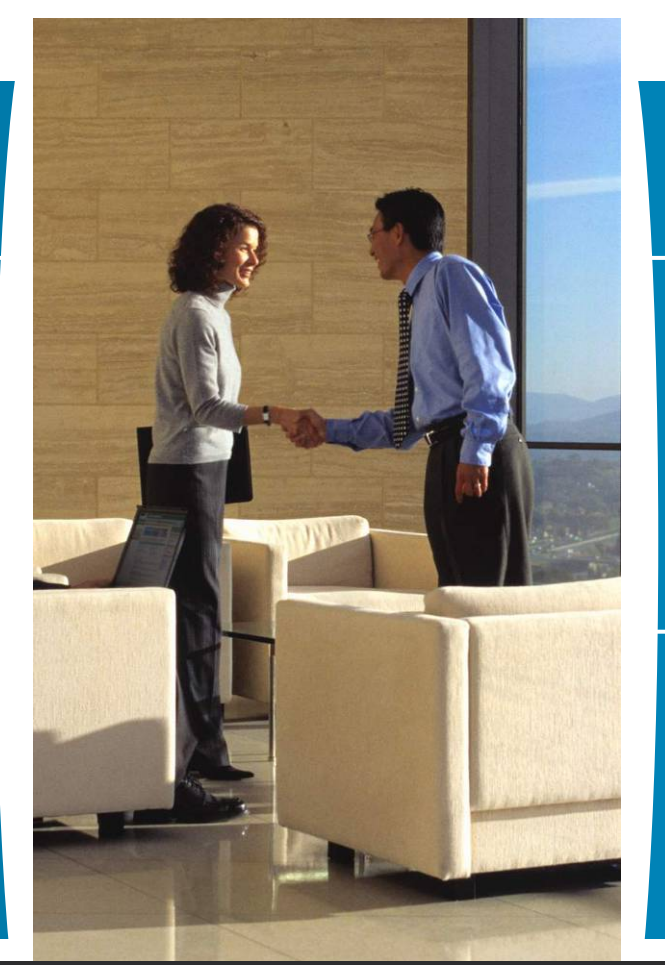

## **CCNA Courses Designed for Translation**

- Text expansion allowance
- $\mathcal{L}_{\mathcal{A}}$ Language translation toggle
- $\overline{\phantom{a}}$  Graphical and GUI text is stored separately, then automatically pulled into GUI from English and local text files
- $\mathcal{L}_{\mathcal{A}}$  Content reviewed globally by instructors with technical and English experience

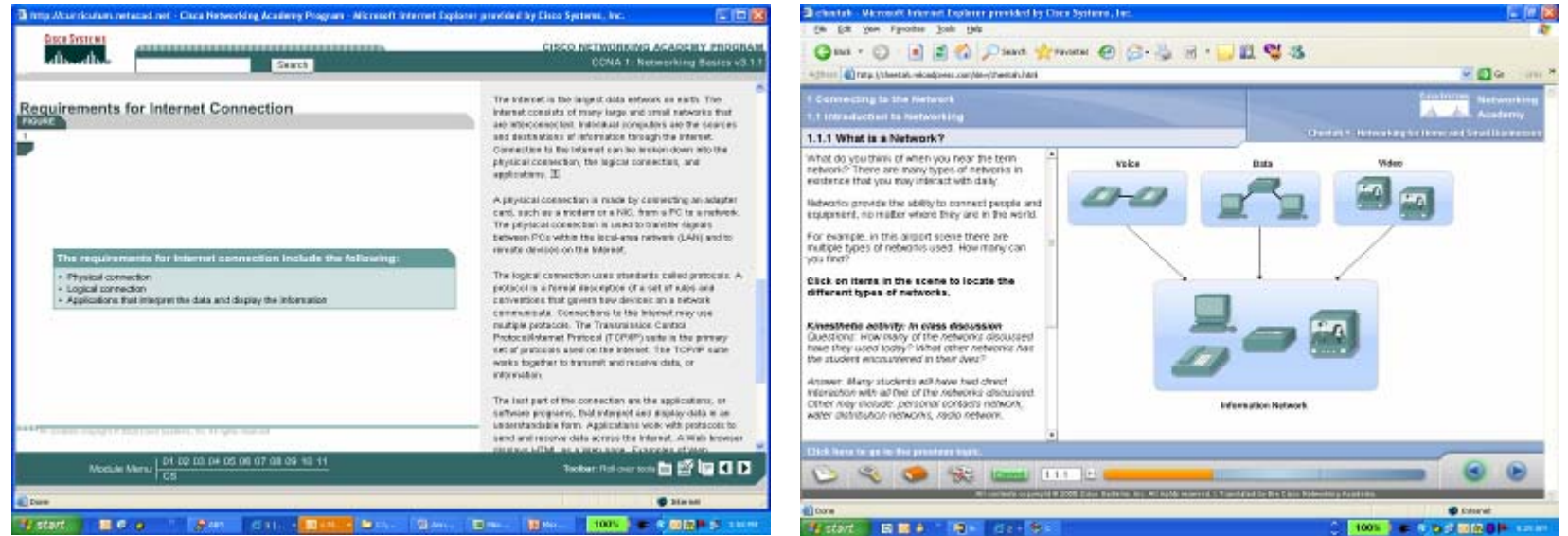

#### Old GUI New GUI

## **Cisco Networking Academy Translation Framework**

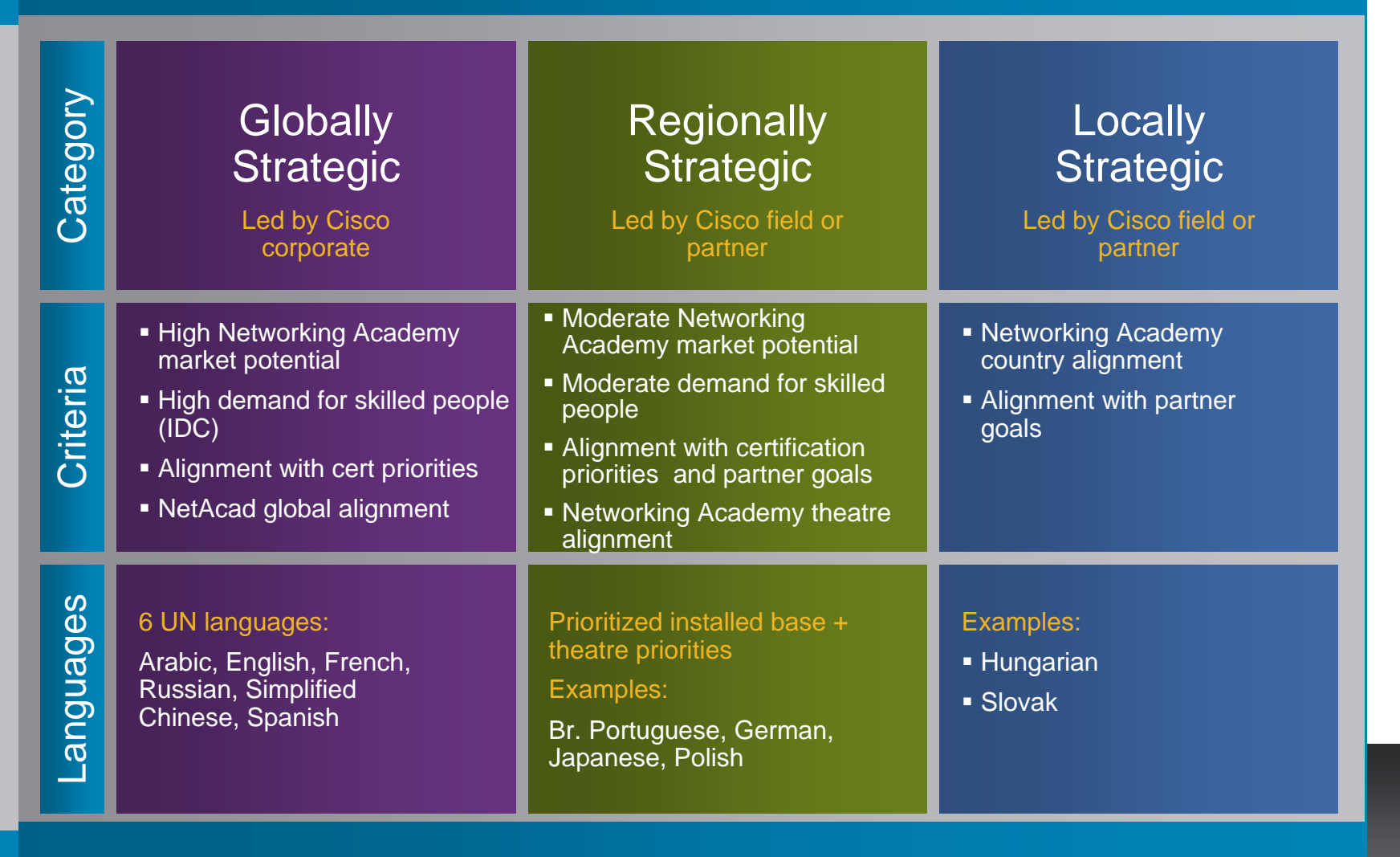

## **FY'08 Translation Roadmap U.N. Languages**

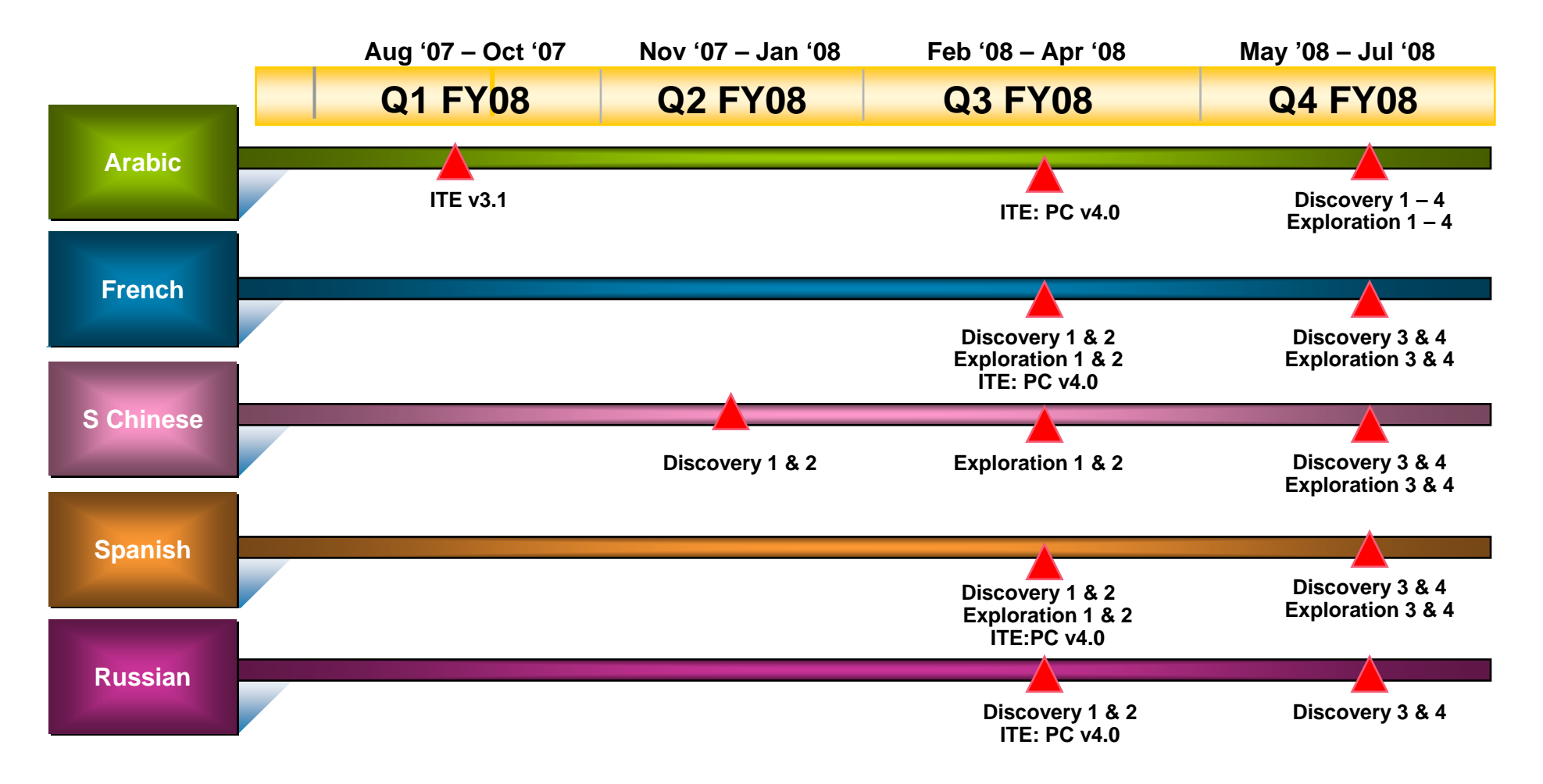

## Instructor Training

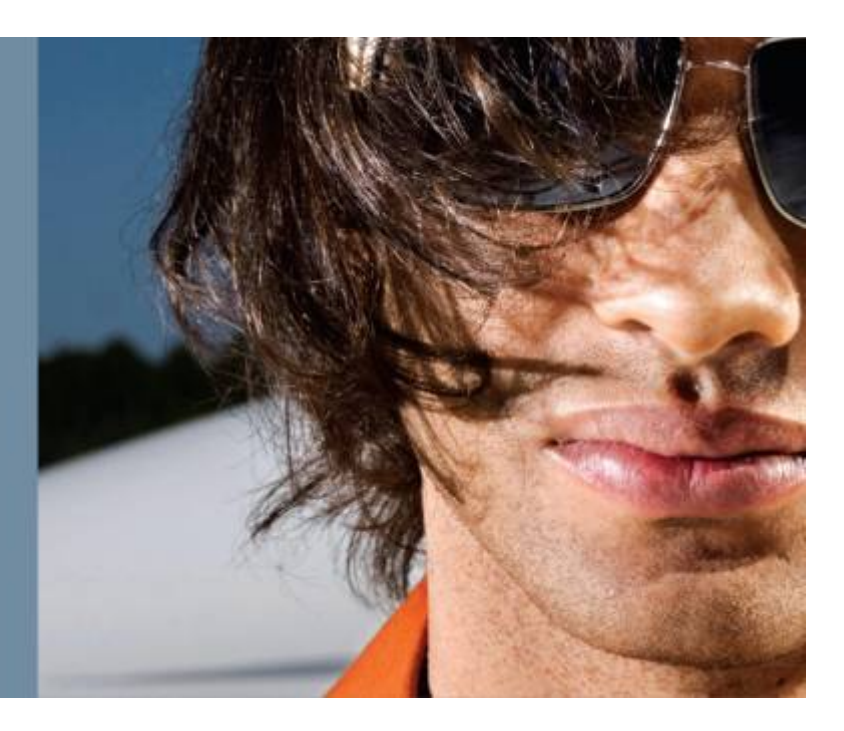

## **Instructor Training**

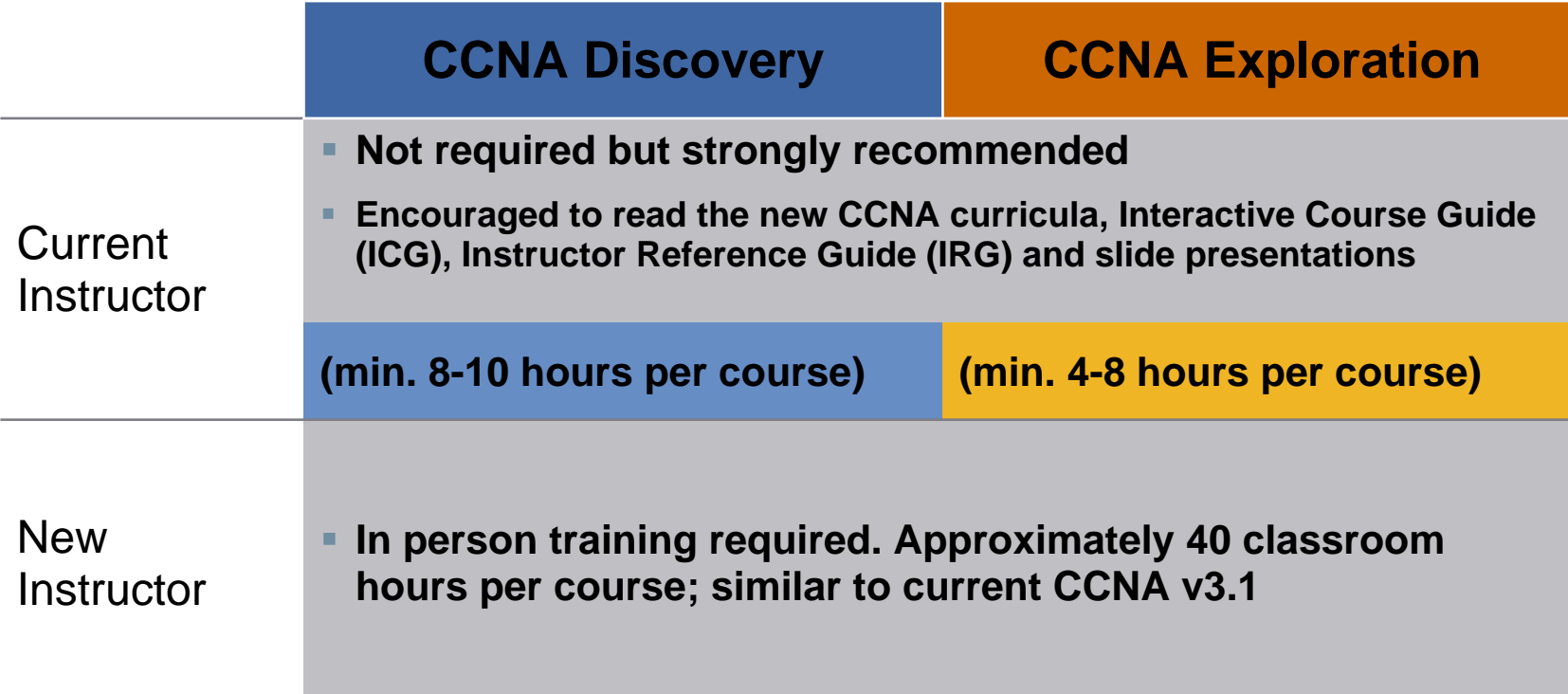

## **Training Resources for Existing Instructors**

#### **Reference Materials**

#### **Instructor Reference Guide**

• **Comparison of New Curriculum with Existing Curriculum** 

•**New Topics**

- •**New Skills**
- •**New Equipment**
- **Suggestions for Use of Existing Equipment**

#### **Interactive Course Guide**

- **Key Ideas**
- **Teaching Goals**
- **Critical Concepts**
- **How to Teach Concepts**
- **Discussion Ideas**
- **Reflection**
- **Case Studies, Labs, Videos, Tools**

## **Training Resources for Existing Instructors**

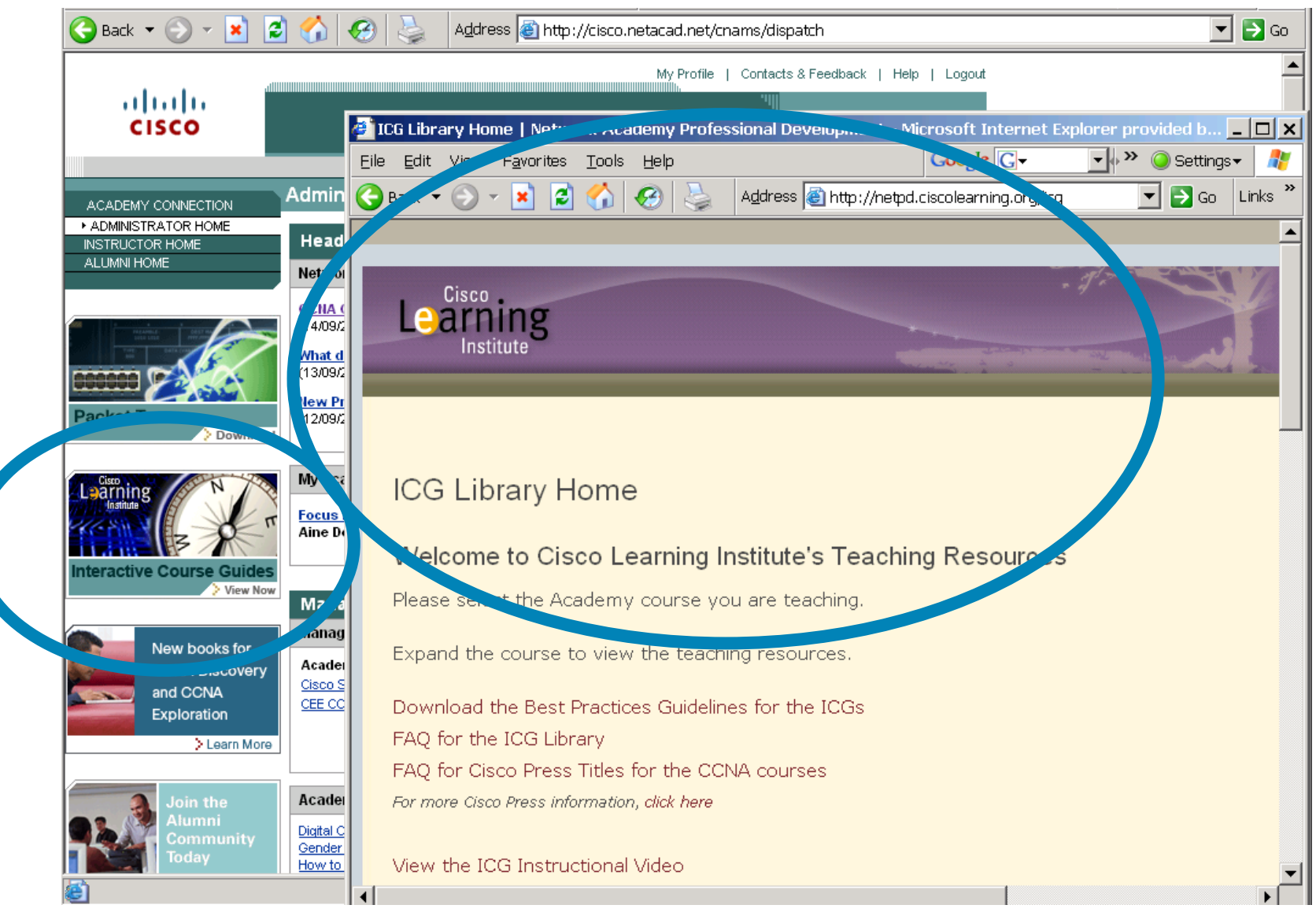

### **Training Scenarios for New CCNA Curricula**

#### **Existing Instructor New Instructor**

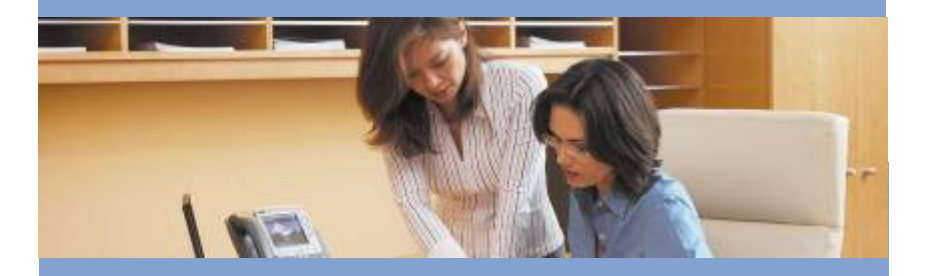

- **Log into Academy Connection**
- **Select Academy Course Materials**
- **Select ICG for course**
- **Review Instructor Reference Guide**

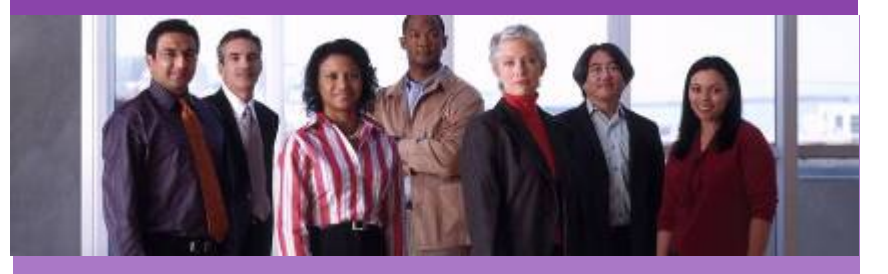

- **Attend scheduled training at Training Center**
- $\blacksquare$ **Complete course exam and skills exam**

 $\bullet$ **Existing instructors are automatically enabled to offer the new CCNA courses**

## Cisco Certifications

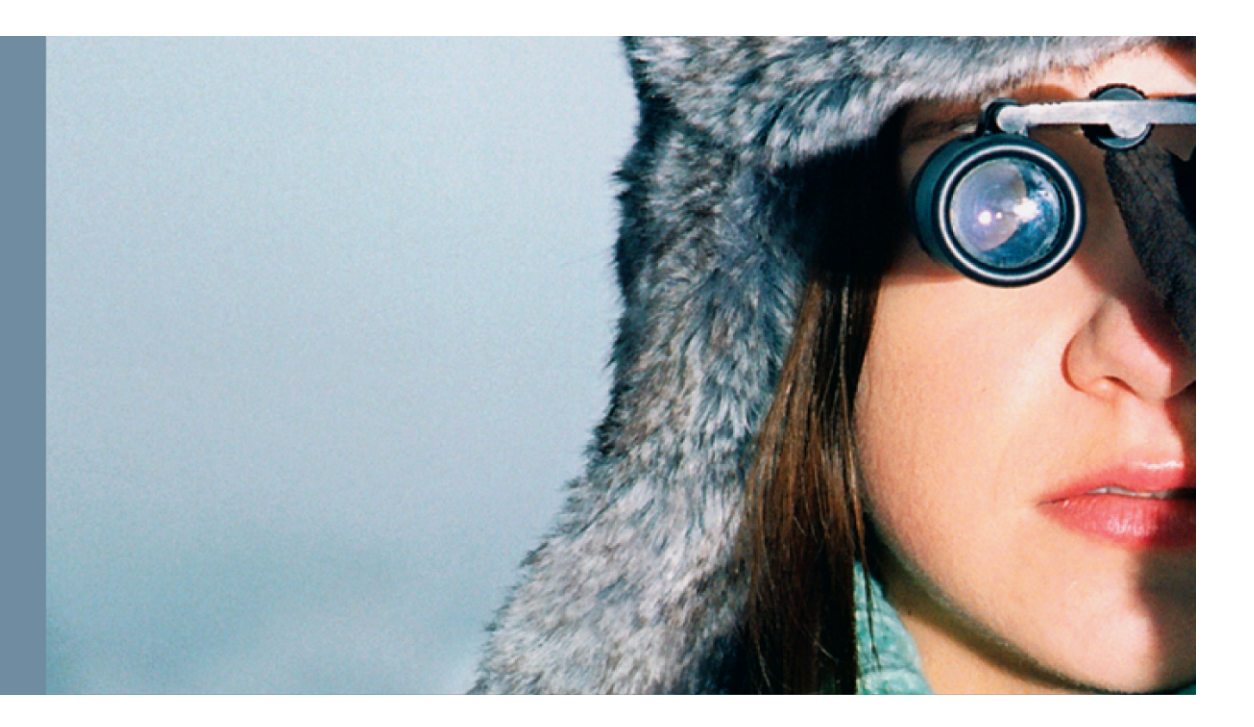

## **Certification Levels – New Entry Point**

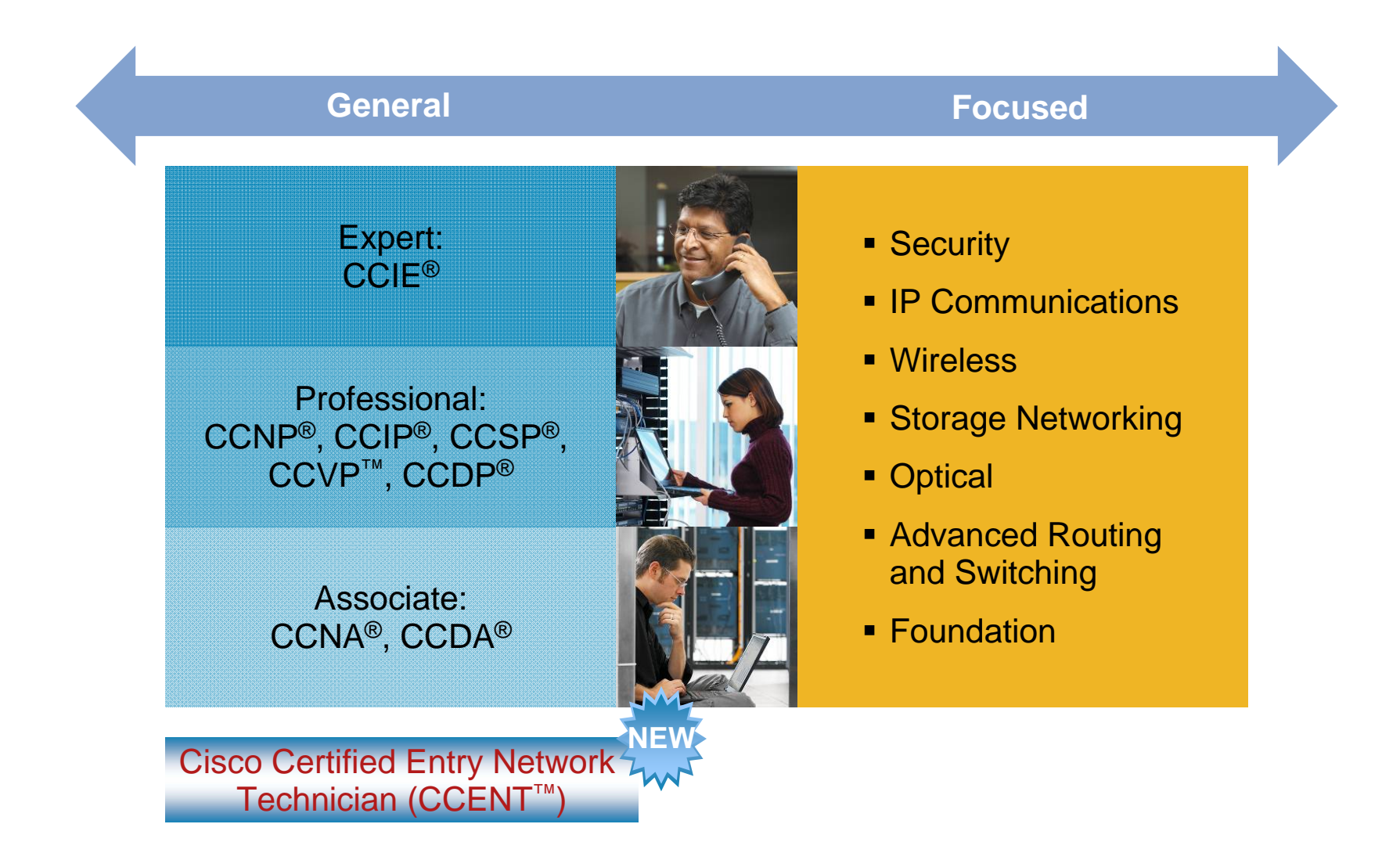

## **Updates to Cisco Certification Updates to Cisco Certification**

- Cisco is expanding certification of entry level skills and knowledge--the foundation of a successful career in networking.
- *New CCNA certification exam* has greater breadth more security, troubleshooting and basic wireless—*and*  more time devoted to performance-based skills.
- **Introduction of new CCENT** entry level certification
	- Cisco Certified Entry Network Technician
	- Optional certification after the first two courses of CCNA Discovery curriculum
	- $-$  Aligns with entry level networking support positions

## **Paths to CCNA Certification**

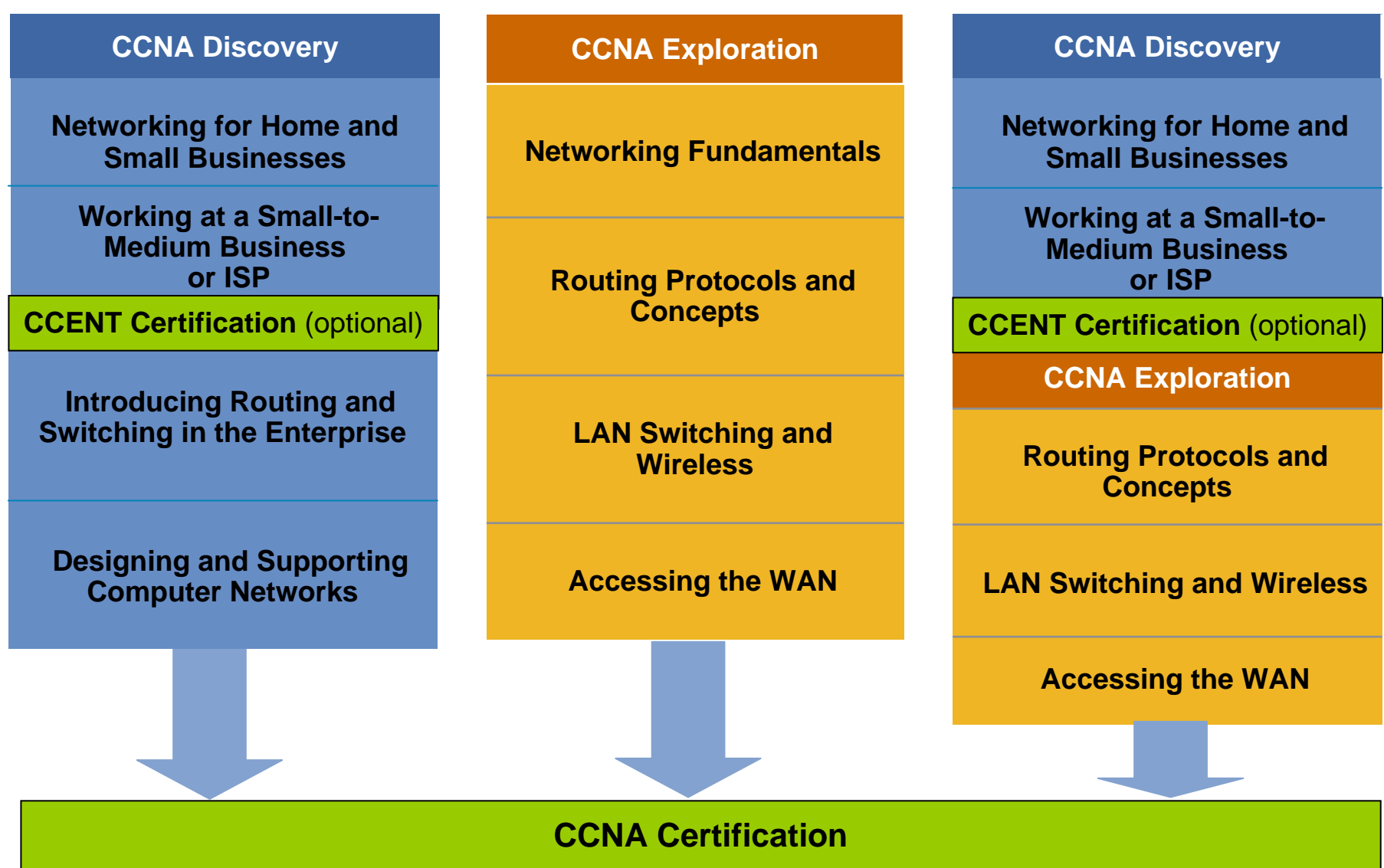

-791

к.

## **Cisco CCENT Certification Cisco CCENT Certification**

- Certifies skills required to configure, operate and troubleshoot <sup>a</sup> small enterprise branch network, under supervision
- Aligned to entry level positions in network support, such as help desk representative or technical support assistant
- Requires first of two CCNA exams (ICND 1 640-822)
- An optional, intermediate step towards CCNA certification
- $\overline{\phantom{a}}$  Recipients gain access to Cisco Certification Community and use of CCENT logo

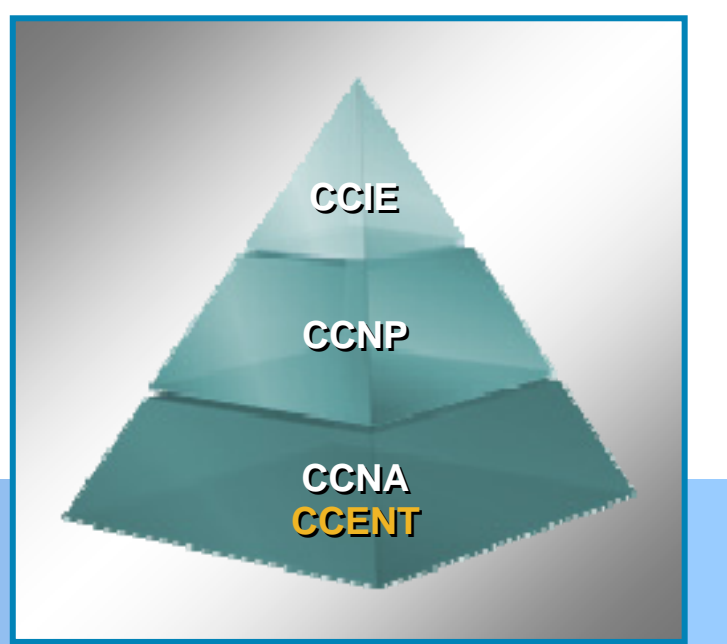

#### www.cisco.com/go/ccent

## **Cisco CCNA Cisco CCNA Network Associate Associate**

- Certifies knowledge and skills to install, operate and troubleshoot a small to medium size enterprise branch network
- Includes connecting to multiple WANs, basic security measures and wireless extension of the network.
- Two options for the exams (2 exam option or one composite exam)

**2 Exam option**: •ICND1 640-822 exam•ICND2 640-816 exam**1 Composite Exam option:** •CCNA 640-802 exam

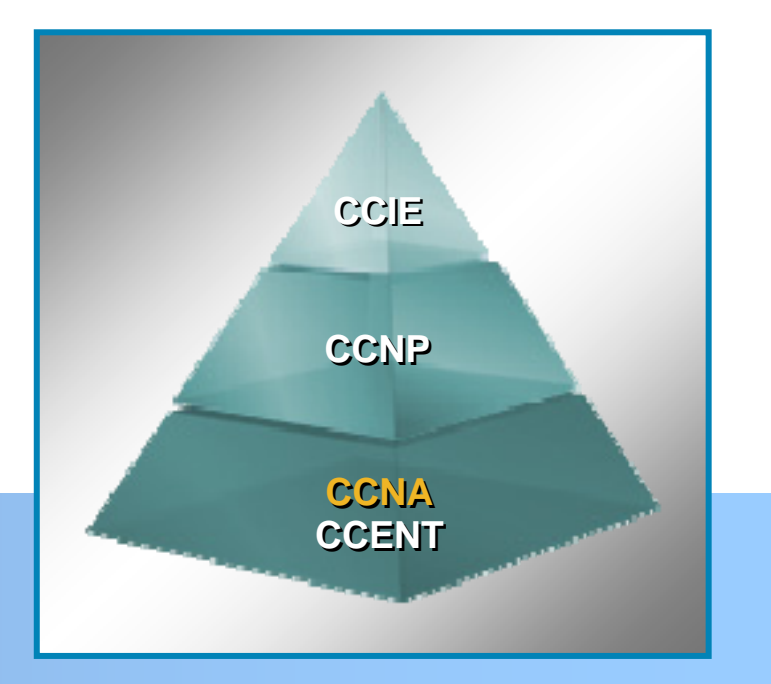

#### www.cisco.com/go/ccna

## **Extension Vouchers**

- $\overline{\phantom{a}}$  Zero discount vouchers enabling qualified NetAcad students to take retired versions of Cisco certification exams including:
	- Until December 31, 2007:
		- CCNP BSCI (642-801)
		- CCNP BCMSN (640-604)
	- Starting 6 Nov 2007: Ending 31 July 2009
		- $\bullet$ INTRO (640-821)
		- $\bullet$ ICND (640-811)
		- CCNA (640-801)
- $\mathcal{L}_{\mathcal{A}}$  Requested by instructors through Academy Connection Help Feature
- $\Box$ Instructors provide extension voucher information to students

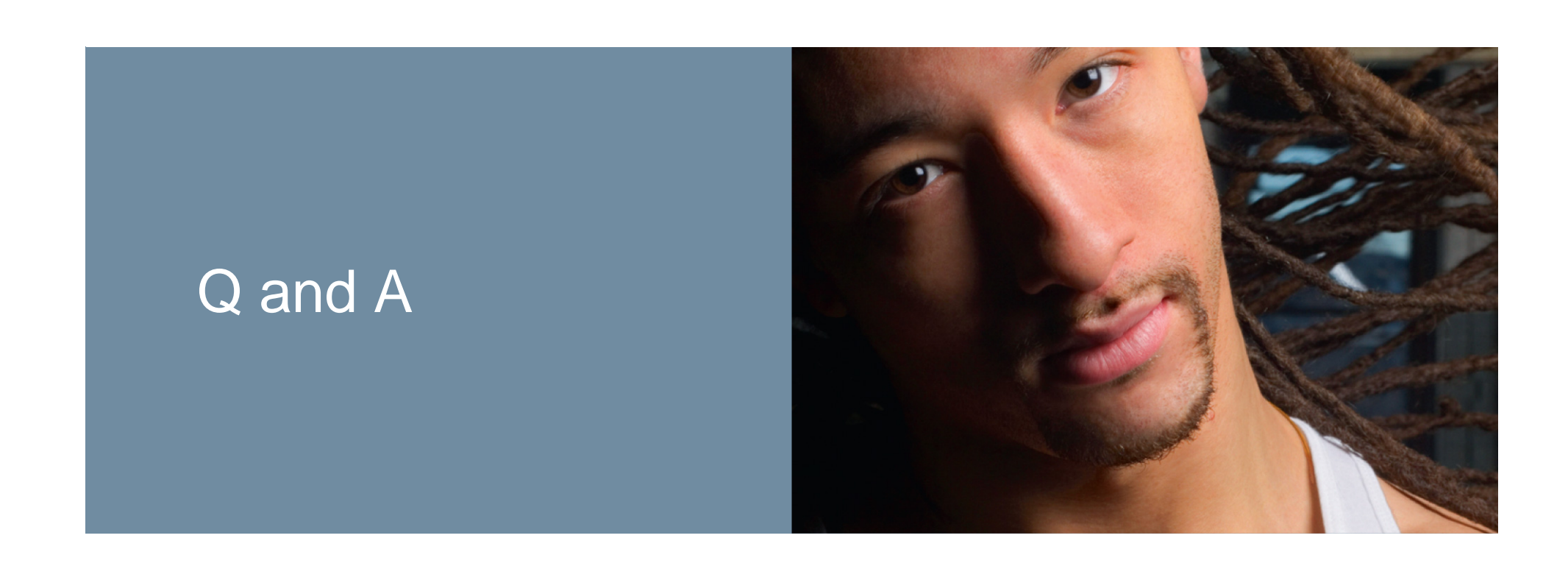

# CISCO

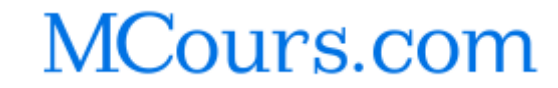